# МІНІСТЕРСТВО ОСВІТИ І НАУКИ УКРАЇНИ ЛЬВІВСЬКИЙ НАЦІОНАЛЬНИЙ УНІВЕРСИТЕТ ПРИРОДОКОРИСТУВАННЯ ФАКУЛЬТЕТ МЕХАНІКИ, ЕНЕРГЕТИКИ ТА ІНФОРМАЦІЙНИХ ТЕХНОЛОГІЙ КАФЕДРА ЕЛЕКТРОТЕХНІЧНИХ СИСТЕМ

# **КВАЛІФІКАЦІЙНА РОБОТА**

другого (магістерського) рівня освіти

на тему:

# **«ВИКОРИСТАННЯ ПРИСТРОЮ КОМПЕНСАЦІЇ РЕАКТИВНОЇ ПОТУЖНОСТІ НАВАНТАЖЕННЯ В СИСТЕМІ ЕЛЕКТРОПОСТАЧАННЯ ПІДПРИЄМСТВА»**

Виконав: студент VI курсу групи Ен–61 спеціальності 141 «Електроенергетика, електротехніка та електромеханіка» .

( шифр і назва напрямку підготовки, спеціальності)

Дмитрук Р. О.

(підпис) (прізвище та ініціали)

Керівник: Чабан А. В.

(підпис) (прізвище та ініціали)

Рецензент: \_ Сиротюк С. В.

# **ДУБЛЯНИ 2024**

### МІНІСТЕРСТВО ОСВІТИ І НАУКИ УКРАЇНИ ЛЬВІВСЬКИЙ НАЦІОНАЛЬНИЙ УНІВЕРСИТЕТ ПРИРОДОКОРИСТУВАННЯ ФАКУЛЬТЕТ МЕХАНІКИ, ЕНЕРГЕТИКИ ТА ІНФОРМАЦІЙНИХ ТЕХНОЛОГІЙ КАФЕДРА ЕЛЕКТРОТЕХНІЧНИХ СИСТЕМ

Рівень вищої освіти – *другий (магістерський) рівень* Спеціальність 141 *«Електроенергетика, електротехніка та електромеханіка»*

> ЗАТВЕРДЖУЮ Завідувач кафедри

 $\overline{\phantom{a}}$  , and the set of the set of the set of the set of the set of the set of the set of the set of the set of the set of the set of the set of the set of the set of the set of the set of the set of the set of the s (підпис) *д.т.н., професор Калахан О. С.* ( вч. звання, прізвище, ініціали)

202<sub>—</sub> року

# З А В Д А Н Н Я

на кваліфікаційну роботу студенту

*Дмитруку Ростиславу Олеговичу*

Тема роботи: *«Використання пристрою компенсації реактивної потужності навантаження в системі електропостачання підприємства»*

Керівник роботи *професор, д.т.н Чабан А. В. .*

( наук.ступінь, вч. звання, прізвище, ініціали)

затверджені наказом по університету *№ 133 / к - с від 28.04.2023 р.*

- 1. Строк подання студентом роботи *18.01.2024 р.* 
	- 2. Вихідні дані до роботи

*\_технічна документація, науково-технічна і довідкова література, законодавча та нормативна база України з питань охорони праці.*

## 3. Зміст розрахунково-пояснювальної записки (перелік питань, які потрібно розробити) *Вступ.*

- *1. Характеристика підприємства*
- *2. Аналіз питання реактивної потужності*
- *3. Система електропостачання із пристроєм компенсації*
- *4. Охорона праці та безпека в надзвичайних ситуаціях.*
- *5. Ефективність прийнятих рішень*

### *Висновки*

*Перелік джерел посилання.*

5. Перелік графічного матеріалу (з точним зазначенням обов'язкових креслень)

### *Графічний матеріал подається у вигляді презентації* \_\_\_\_\_\_\_\_\_\_ 6. Консультанти з розділів кваліфікаційної роботи

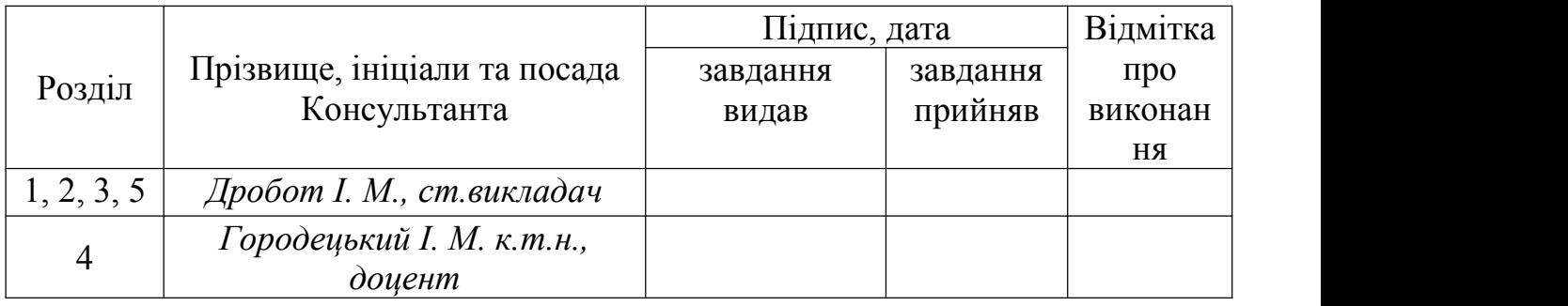

7 Дата видачі завдання\_\_\_\_\_\_\_\_\_\_\_\_\_\_\_\_\_\_\_\_\_\_\_\_*28.04.2023 р.*\_\_\_\_\_\_\_\_

# КАЛЕНДАРНИЙ ПЛАН

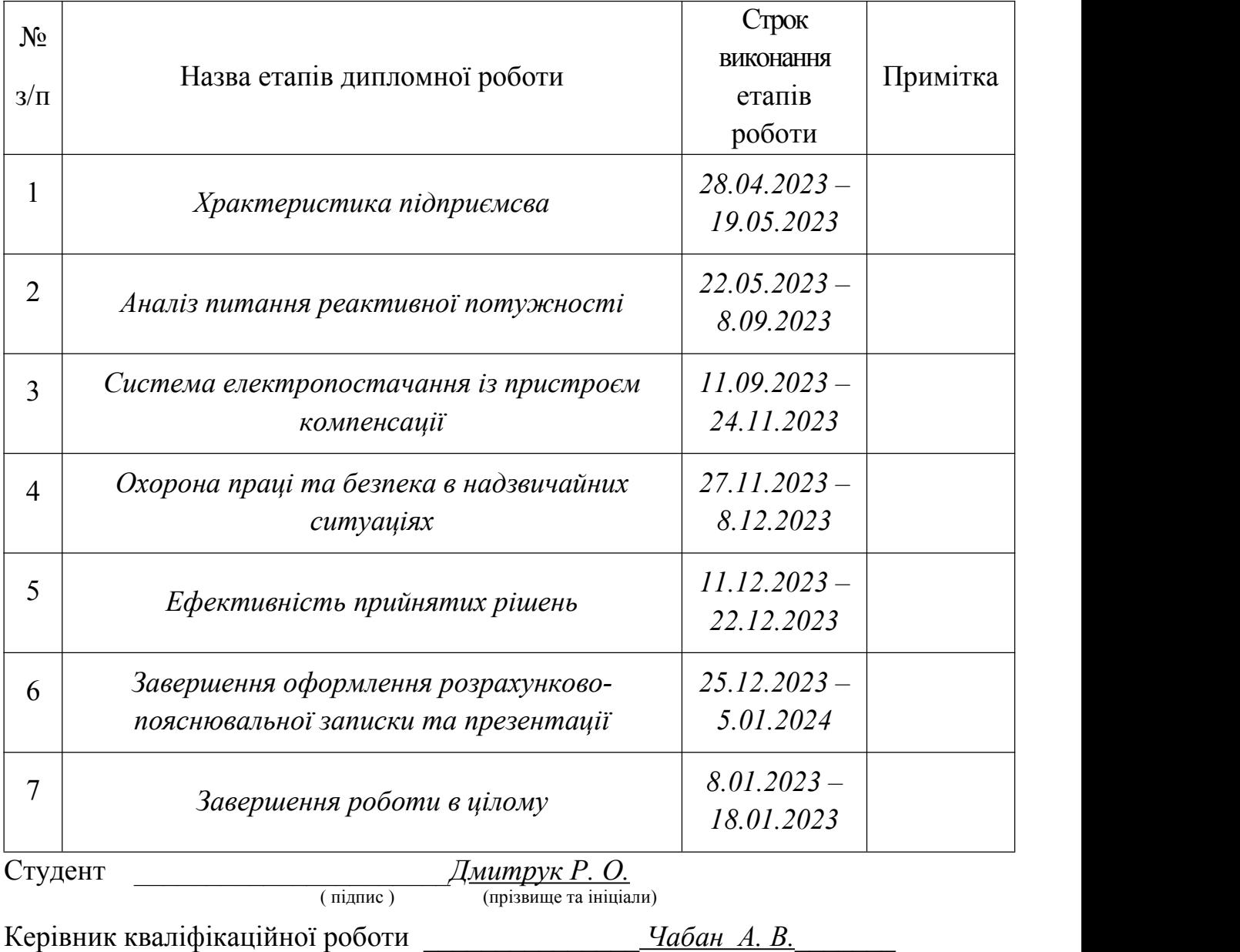

(підпис) (прізвище та ініціали)

#### Р Е Ф Е Р А Т

Дмитрук Р. О. «Використання пристрою компенсації реактивної потужності навантаження в системі електропостачання підприємства». Кваліфікаційна робота. Дубляни: Львівський національний університет природокористування, 2024 р. 52 с. текстової частини, 16 таблиць, 24 рисунків, 14 джерел посилання.

**Об'єкт дослідження:** система електропостачання підприємства із компенсацією реактивної потужності навантаження.

**Мета роботи:** обґрунтування доцільності використання пристрою компенсації реактивної потужності навантаження в системі електропостачання підприємства.

**Завдання дослідження:** проаналізувати типове підприємство та обґрунтувати тему роботи, питання реактивної потужності навантаження, шляхи покращення коефіцієнта потужності, розрахувати електропостачання підприємства, вибрати необхідне обладнання, зокрема пристрій компенсації реактивної потужності навантаження, побудувати модель системи електропостачання та провести дослідження її роботи, розглянути питання охорони праці, а також здійснити економічні оцінку.

У кваліфікаційній роботі: проаналізовано типове підприємство та обґрунтовано тему роботи, проаналізовано питання реактивної потужності навантаження, шляхи покращення коефіцієнта потужності, розраховано електропостачання підприємства, вибрано необхідне обладнання, зокрема пристрій компенсації реактивної потужності навантаження, побудовано модель системи електропостачання та проведено дослідження її роботи, розглянуто питання охорони праці, а також здійснено економічну оцінку.

**Ключові слова:** реактивна потужність, компенсація, електропостачання, конденсатор, мікропроцесорний регулятор, моделювання, графічні залежності.

# **ЗМІСТ**

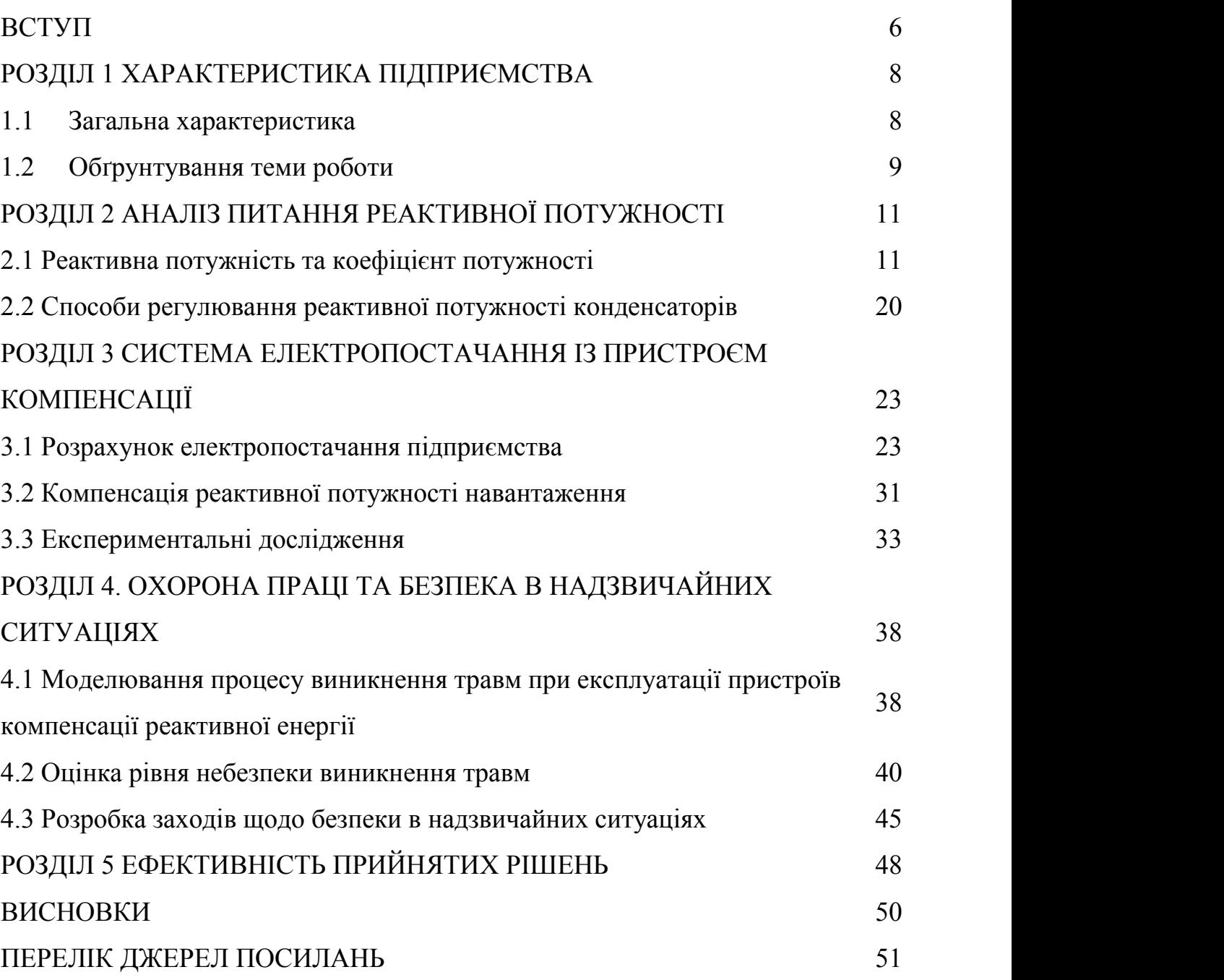

#### **ВСТУП**

Дослідження та аналіз ризиків штучних систем (промислових об'єктів) охоплюють широкий спектр взаємопов'язаних питань на різних етапах, таких як ідентифікація факторів та оцінка ризиків,управління ризиками тощо.

Оцінка антропогенного ризику – це процедура визначення індивідуальних ризиків для конкретного продукту (промислового підприємства).

Світовий досвід показує, що зменшення та регулювання антропогенного забруднення можна дуже ефективно досягти за допомогою економічних механізмів. Методи «торгівлі викидами», пов'язані з угодами між компаніями (в межах встановлених стандартів викидів).

Принцип «спільної відповідальності», згідно з яким компанії несуть солідарну відповідальність за шкоду навколишньому середовищу. Великі країни світу все більше роблять акцент на природоохоронних заходах і виробництві екологічно чистої продукції, виходячи з поняття «витрати на захист навколишнього середовища» («витрати на запобігання забрудненню»).

Реалізація стратегій, орієнтованих на економічне зростання, як єдино перспективний напрямок досягнення сталого розвитку. Значно зросла роль державної фіскальної та економічної політики у сприянні природоохоронній діяльності. Економіки розвинутих країн стають все більш ресурсо-ефективними,<br>а екоіндустрії швидко розвиваються.

Електрична енергія є найбільш часто використовуваною енергією людства сьогодні. В останні роки у зв'язку зі збільшенням використання різноманітних електричних пристроїв увагу привертають покращення якості електроенергії.

Багато пристроїв (асинхронні двигуни, індукційні печі, люмінесцентні лампи, зварювальні трансформатори) і засоби передачі та перетворення електроенергії (повітряні лінії, перетворювачі, трансформатори) потребують для роботи не тільки активного струму, але й реактивної потужності. Активна енергія є корисною і за допомогою електрообладнання перетворюється в інші види енергії (теплову, механічну та ін.). Реактивна потужність створює змінні електромагнітні поля. Збільшення реактивної потужності знижує ефективність пристрою, навіть якщо активна потужність залишається постійною, що призводить до збільшення втрат потужності в мережах, генераторах і трансформаторах.

Якщо реактивні струми в генераторі або трансформаторі викликають значне падіння коефіцієнта корисної дії, це може означати, що від них не отримується активна потужність. Зі зменшенням коефіцієнта потужності збільшуються втрати напруги в мережі. Рівень споживання реактивної потужності негативно впливає на якість напруги електричної енергії.

Всі показники електричної енергії залежать від величини реактивної потужності. На промислових підприємствах найбільше реактивної потужності споживають асинхронні двигуни та трансформатори. Компенсатори реактивної потужності встановлюються в електромережах для підтримки якості електроенергії, зменшення втрат електроенергії та регулювання напруги.

### **РОЗДІЛ 1**

# **ХАРАКТЕРИСТИКА ПІДПРИЄМСТВА**

#### **1.1 Загальна характеристика**

Розглянемо типове підприємство, діяльність якого включає в себе будівництво багатоповерхових житлових будинків, котеджів, об'єктів комерційного і виробничого призначення, а також надає послуги будівельною технікою і вантажним транспортом, доставкою будівельних матеріалів. Займаємося виготовленням бетону на власних виробничих потужностях і доставкою автобетонозмішувачами до споживача.

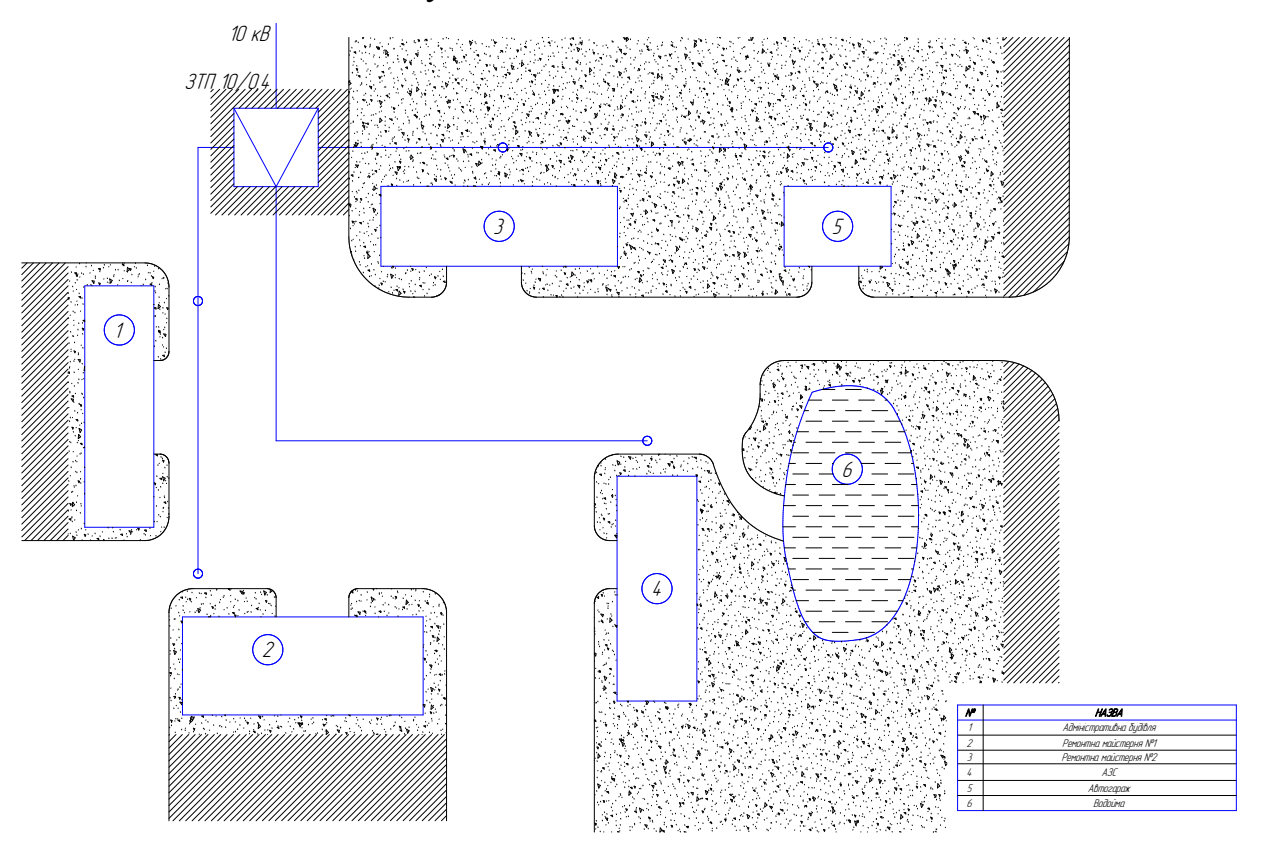

Рисунок 1.1 – Схема мережі на плані господарства

План-схему підприємства представлено на рис. 1.1. На території підприємства розташовані ремонтні майстерні, автогараж, аміністративна будівля та АЗС.

#### **1.2 Обгрунтування теми роботи**

Вся електрична енергія, що виробляється на електростанціях і підстанціях і споживається різними приймальними пристроями, класифікується на активну енергію і реактивну енергію.

Активна енергія забезпечує корисну роботу електроприймачів, таких як електродвигуни, печі, освітлювальні, зварювальні апарати тощо, і перетворюється в них на механічну, теплову, світлову та інші види енергії.

Реактивна енергія не виконує ніякої корисної роботи, а витрачається на виробництво магнітного потоку в асинхронних двигунах, трансформаторах, синхронних машинах та іншому електрообладнанні, причому робота була пов'язана з намагнічуванням сталевих сердечників.

Реактивна енергія надходить від джерела живлення (наприклад, генератора) до навантаження, а потім назад до джерела живлення.

Наявність реактивної енергії в енергосистемі істотно впливає на її роботу та економічні показники.

Збільшення реактивної потужності зменшує cosφ, що призводить до недовикористання встановленої потужності генератора або трансформатора.

Наприклад, якщо на підстанції є трансформатор встановленою потужністю 1000 кВА, то при коефіцієнті потужності навантаження 0,5 він може видати 500 кВт активної потужності без перевантаження струмом, що перевищує допустиму норму.

Якщо якимось чином збільшити коефіцієнт потужності навантаження до 0,85, то виходить 850 кВт, або в 1,7 рази більше активної потужності.

На величину реактивної потужності впливає напруга та частота струму мережі. Наприклад, якщо напруга збільшиться всього на 1% або зменшиться частота, то реактивна потужність асинхронного двигуна або трансформатора збільшиться на 2-3%. Якщо реактивна потужність зростає, а активна залишається, то струм, що протікає по провіднику, збільшиться, тому потрібно буде збільшити площу поперечного перерізу лінії електропередачі, а також збільшиться кількість металу, який використовується при виготовленні.

На виробничих підприємствах асинхронні двигуни є основними споживачами реактивної енергії, на них припадає приблизно 65-70% загальної реактивної енергії. Трансформатор споживає 20-25% і близько 10% йде на повітряну мережу та інше електроприймаюче обладнання. Важливе значення має питання раціонального споживання електроенергії.

Розподіл споживання електроенергії та виставлення рахунків за електроенергію важливі для досягнення раціонального використання. Тип основного навантаження є активним індуктивним, а батарея конденсаторів використовується для балансування впливу індуктивного навантаження. Питома витрата електроенергії на виробництво виробничої одиниці визначається виходячи з технологічного рівня підприємства та організації технологічних процесів.

При визначенні питомої споживаної потужності необхідно керуватися принципом розподілу за процесами виробництва. Слід мати на увазі, що споживання електроенергії складається з витрат на технічні процеси основного виробництва, допоміжних цехів, позамайданчикового транспорту, а також втрат електроенергії в мережах і трансформаторах. Аналізуючи інтенсивність споживання електроенергії, можна зрозуміти, як на яких виробничих площах споживається електроенергія, а також оцінити роботу на робочих місцях і ділянках з точки зору раціонального використання електроенергії.

Виходячи з питомого споживання, виробничий попит на електроенергію можна легко визначити, а споживання можна контролювати в кожному виробничому підрозділі.

Здійснення заходів щодо нормування споживання електроенергії неможливо без урахування фактичного споживання електроенергії на підприємствах.

#### **РОЗДІЛ 2**

# **АНАЛІЗ ПИТАННЯ РЕАКТИВНОЇ ПОТУЖНОСТІ**

#### **2.1 Реактивна потужність та коефіцієнт потужності**

Вся електрична енергія, що виробляється на електростанціях і підстанціях і споживається різними приймальними пристроями, класифікується на активну енергію і реактивну енергію.

Активна енергія забезпечує корисну роботу електроприймачів, таких як електродвигуни, печі, освітлювальні, зварювальні апарати тощо, і перетворюється в них на механічну, теплову, світлову та інші види енергії.

Реактивна енергія не виконує ніякої корисної роботи, а витрачається на виробництво магнітного потоку в асинхронних двигунах, трансформаторах, синхронних машинах та іншому електрообладнанні, причому робота була пов'язана з намагнічуванням сталевих сердечників.

Реактивна енергія надходить від джерела живлення (наприклад, генератора) до навантаження, а потім назад до джерела живлення.

Наявність реактивної енергії в енергосистемі істотно впливає на її роботу та економічні показники. Енергія, яка споживається або отримується за одиницю часу, називається потужністю. Тому потужність поділяється на активну і реактивну. При цьому повна потужність становить

$$
S=\sqrt{P^2+Q^2},
$$

де Q — реактивна потужність, кВАр; Р — активна потужність, кВт; S повна потужність, кВ∙А.

При цьому

$$
P = S\cos\varphi = \sqrt{3}UI\cos\varphi;
$$
  

$$
Q = \sqrt{3}UI\sin\varphi = S\sin\varphi,
$$

де  $U$  — напруга,  $B$ ;  $\varphi$  — кут зсуву фаз між струмом і напругою;  $I$  — струм, A.

11

Величина cos φ називається коефіцієнтом потужності, тому що вона показує, яка частка повної (уявної) потужності генератора, трансформатора тощо перетворюється в активну потужність.

Збільшення реактивної потужності зменшує cosφ, що призводить до недовикористання встановленої потужності генератора або трансформатора.

Наприклад, якщо на підстанції є трансформатор встановленою потужністю 1000 кВА, то при коефіцієнті потужності навантаження 0,5 він може видати 500 кВт активної потужності без перевантаження струмом, що перевищує допустиму норму.

Якщо якимось чином збільшити коефіцієнт потужності навантаження до 0,85, то виходить 850 кВт, або в 1,7 рази більше активної потужності.

На величину реактивної потужності впливає напруга та частота струму мережі. Наприклад, якщо напруга збільшиться всього на 1% або зменшиться частота, то реактивна потужність асинхронного двигуна або трансформатора збільшиться на 2-3%.

Якщо реактивна потужність зростає, а активна залишається, то струм, що протікає по дроту, збільшиться, тому потрібно буде збільшити площу поперечного перерізу лінії електропередачі, а також збільшиться кількість металу, який використовується при виготовленні.

На підприємствах-виробниках асинхронні двигуни є основними споживачами реактивної енергії, на них припадає приблизно 65-70% загальної реактивної енергії.

Трансформатор споживає 20-25% і близько 10% йде на повітряну мережу та інше електроприймаюче обладнання. Концепція реактивної потужності дозволяє математично або графічно представити низку процесів в електричній мережі у вигляді діаграм сигналів або векторних діаграм.

Досвід проектування та експлуатації електричних мереж показує, що за допомогою реактивної потужності можна вирішити багато важливих завдань, наприклад, підвищення ефективності всієї мережі та окремих її частин (за рахунок компенсації), регулювання напруги, підвищення потужності та ін.

Підвищує стабільність вузлів навантаження і сприяє стабільності паралельної роботи генераторів станції ісистеми.

Коли є дефіцит реактивної потужності, рівень напруги в мережі, як відомо, падає, і коригування коефіцієнтів перетворення для підтримки цього часто не покращує ситуацію.

Подальше збільшення дефіциту реактивної потужності може порушити статичну стійкість.

Таким чином, реактивна потужність повинна використовуватися як фізичне поняття та математична величина при аналізі та синтезі енергетичних мереж.<br>Однак це часто викликає труднощі у використанні, наприклад

інтегрування часу, додавання фази в асиметричних режимах і гармонічний аналіз.<br>Крім подібності з поняттям активної потужності, при використанні

поняття реактивної потужності необхідно враховувати його суттєві відмінності та особливості. Його найважливіша властивість полягає в тому, що середній період у всіх фазах і всіх точках мережі дорівнює нулю. У будь-який момент часу сума миттєвих значень всіх трьох фаз дорівнює нулю. Можливість забезпечення компенсації реактивної потужності вузлів електромереж і споживачів без участі електростанцій.

Розглянемо взаємозв'язок і залежність струму, напруги, повної потужності, активної потужності та реактивної потужності в синусоїдальному колі змінного струму.

Якщо миттєві значення напруги і струму відображаються як

$$
u = \sqrt{2} \text{Using} \omega t \tag{2.1}
$$

$$
i = \sqrt{2}\text{Isin}(\omega t + \varphi) \tag{2.2}
$$

їх добуток є виразом миттєвої потужності

$$
S = ui = 2UIsin \omega t \sin(\omega t - \varphi)
$$
 (2.3)

Повна потужність

$$
S = UI(\cos \varphi - \cos(2\omega t - \varphi)) =
$$
  
= Ul\cos \varphi(1 - \cos 2\omega t) - Ul\sin \varphi \sin 2\omega t (2.4)

При  $\varphi$ =0° друга частина виразу має нульове значення. Миттєве значення повної потужності

$$
S = U \cos \varphi (1 - \cos 2\omega t) \tag{2.5}
$$

показано на хвильовій діаграмі (рис. 2.1), знаходиться між нулем і максимальним значенням та не міняють свій знак.

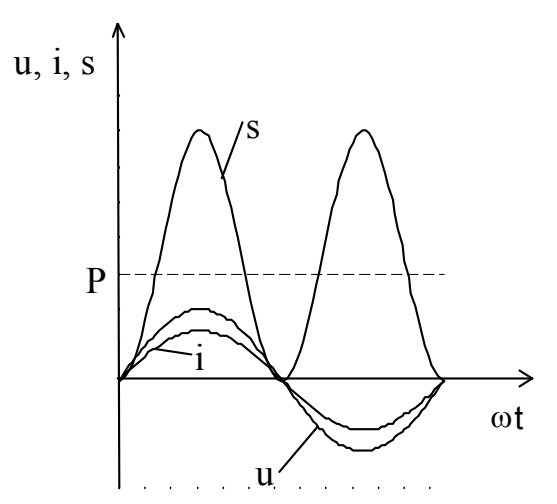

Рисунок 2.1 – Графічна залежність миттєвих значення потужності при  $\varphi = 0^\circ$ . Середнє значення за період величини називається активною потужністю.

$$
S_c = Ulcos\varphi = P \tag{2.6}
$$

При  $\varphi$ =90° перша частина виразу (2.5) перетвориться на нуль, а миттєве значення потужності

$$
S = Ulsin\varphi sin2\omega t \tag{2.7}
$$

представлено на хвильовій діаграмі (рис. 2.2). Середнє значення потужності за період дорівнює нулю.

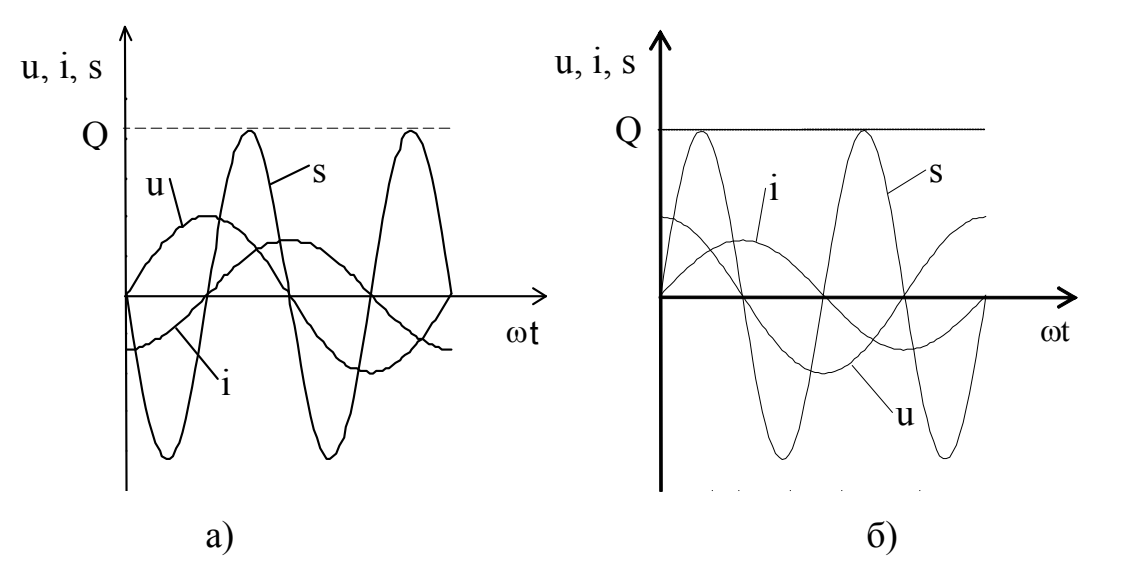

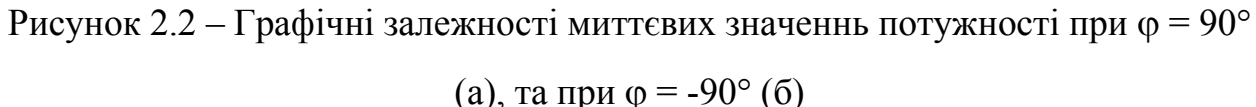

Нам потрібно бути обережними, коли така сила існує десь у колі, як показано у формі хвильової діаграми на рисунку 2.2, тобто  $\varphi = 90^\circ$ , в іншій частині кола, зображеній кутом  $\varphi = -90^\circ$ , завжди є ступінь протилежного знаку (рис. 2.2, б). Ця сила нічого не робить, але представляє силу обміну між полем магнітної індукції та електричним полем, яке фактично формує ці поля. Цей процес обміну є необхідною і невід'ємною частиною існування будь-якого виду передачі електричної енергії.

Амплітуда реактивної потужності у рівнянні (2.7) дорівнює

$$
Q = 2U\sin\varphi \tag{2.8}
$$

На рис. 2.3 показано хвильові діаграми при  $\varphi$ =45°.

Активну потужність визначають, як середнє значення функції S(t) за період, а реактивну - як амплітуду від'ємного значення S(t).

Вираз повної потужності у комплексній формі

$$
\dot{S} = \dot{U}\dot{I} = U e^{+j\varphi_u} I e^{-j\varphi_i} =
$$
\n
$$
= U I e^{j(\varphi_u - \varphi_i)} = U I e^{j\varphi}
$$
\n(2.9)

де <sup>i</sup> - спряжене комплексне значення величини струму. Тоді

$$
\dot{S} = \text{Ulcos}\,\varphi \pm j\text{Ulsin}\,\varphi = P \pm j\text{Q} \tag{2.10}
$$

Коефіцієнт потужності

$$
\cos \varphi = P/S
$$

або коефіцієнт реактивної потужності

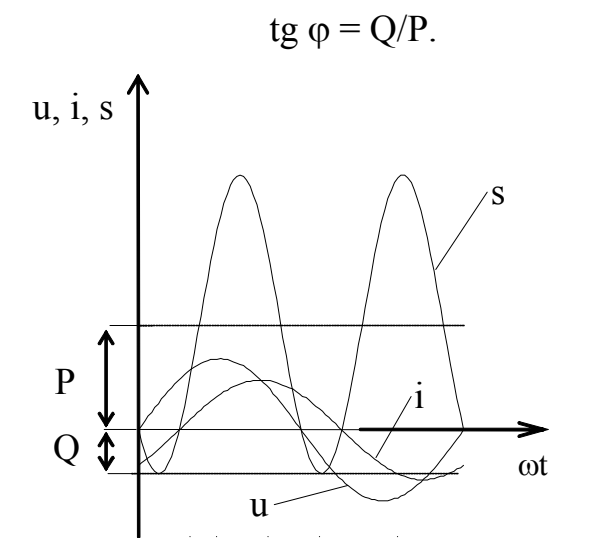

Рисунок 2.3 – Графічні залежності миттєвих значеннь потужності при  $\varphi$ =45°.

Значення величини tg  $\varphi$  в умовах високих значень cos  $\varphi$  вважається такою величиною, що краще описує вплив реактивної потужності, tg  $\varphi \in \mathbb{C}$ розрахунковою величиною в нормативних документах значення.

При використанні цих коефіцієнтів за бажанням також вкажіть їх характер (ємнісний,індуктивний).

Відповідно до загальноприйнятих позначень передбачається, що розсіювання реактивної потужності відбувається, коли індуктивність увімкнено, а конденсатор увімкнено.

Більшість споживачів електричної енергії мають активний індуктивний характер, а потужність навантаження записується у форматі.

$$
\dot{S} = P + jQ \tag{2.11}
$$

Активно-ємнісний характер навантаження

$$
\dot{S} = P - jQ \tag{2.12}
$$

Промислові підприємства, транспорт, сільське господарство, комунальні споживачі отримують електричну енергію від електромереж.

Майже в кожній галузі промисловості найчастіше використовують асинхронний двигун.

Електроенергію споживають також електропечі, трансформатори, зварювальні апарати, освітлювальне обладнання тощо, що використовуються для різних цілей.

Вони споживають всю реактивну потужність одночасно з реальною потужністю.

Відносне значення останнього (тобто tg  $\varphi$ ) змінюється в широких межах і залежить від конструкції приймача, режиму роботи, джерела живлення тощо.

Для асинхронного двигуна з навантаженням 50 % Рн tg  $\varphi$  коливається від 0,85 для двигуна потужністю 2000 кВт при номінальній напрузі до 2,5 для двигуна потужністю 1 кВт.

Із збільшенням напруги значення tg  $\varphi$  зменшується, а cos  $\varphi$  зростає.

Різноманітність електричних печей широко використовується в промисловості, включаючи дугові рудні печі, сталеплавильні печі, печі для електрошлакового переплаву таіндукційні плавильні печі.

Всі вони мають дуже високу споживану реактивну потужність на фоні активної потужності електропечі.

Топка, це десятки, а то й сотні мегават, що виглядає дуже дорого.

Без належного вирішення проблеми компенсації за ці здібності неможливо забезпечити належне функціонування цих статутів.

Зварювальні машини з коефіцієнтами потужності від 0,2 до 0,3 і від 0,4 до 0,5 залежно від конструкції та режиму роботи становлять значний тягар для промисловості.

Загалом, природний коефіцієнт потужності в промисловості оцінюється приблизно в 0,6-0,7, і він скорочується.

Живлення реактивного навантаження в електричних системах здійснюється генераторами на електростанціях, вироблення ємнісної енергії лініями електропередачі та спеціальними так званими компенсаційними пристроями.

Установлена потужність цих пристроїв визначається з одного боку потужністю споживача та режимом його роботи, а з іншого боку можливістю виникнення реактивної потужності в самій системі та режимом її роботи.

Знак похідних активної та реактивної потужності зазвичай змінюється з навантаженням. Це означає, що коли споживання активної потужності зростає, споживання реактивної потужності також зростає і навпаки. При цьому діапазон коливань потужності споживання активної потужності більший, ніж реактивної.

Значний вплив на режими реактивної потужності має сама електромережа. Для аналізу цієї ситуації розглянемо поведінку ділянок мережі за рахунок реактивної потужності. У простої мережа виробляє реактивну потужність.

Її значення розраховується за такою формулою:

$$
Q_c = U^2 \omega C = U^2 B \tag{2.13}
$$

де В - ємнісна провідність лінії.

В індуктивності присутні витрати реактивної потужності

$$
\Delta Q_{L} = \frac{S^{2}}{U^{2}} \mathbf{x}_{L}
$$
 (2.14)

де X<sup>L</sup> - індуктивний опір лінії.

На рисунку 2.4 показано залежність сумарної ємнісної зарядної потужності лінії, втрати реактивної потужності QL і Qvl (власне реактивної потужності) від навантаження на лінію.

Лінія електропередачі генерує реактивну потужність. Режим, де -Qc = QL, називається природним режимом продуктивності. При подальшому зростанні навантаження сама лінія електропередачі починає споживати реактивну потужність.

На фоні збільшення споживання споживачами це явище збільшує дефіцит реактивної потужності в системі. Реактивна потужність повинна подаватись від зовнішнього джерела живлення.

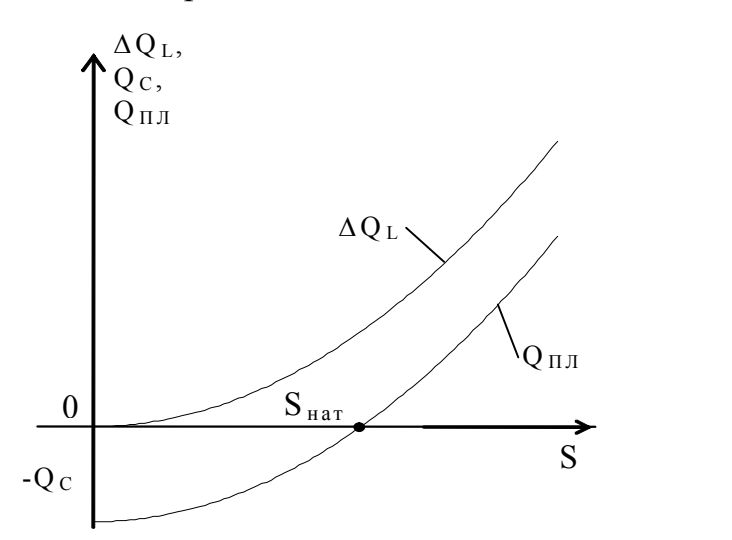

Рисунок 2.4 – Графічна залежність втрат реактивної потужності QL, потуж ності Qc, власної реактивної потужності лінії Qвл від завантаження лінії S

В іншому випадку відбудуться значні зміни параметрів режиму і, головне, зниження напруги до значення, при якому досягається баланс реактивної потужності. У крайніх випадках стабільність системи може бути порушена. В лініях електропередачі напругою 220 кВ і вище питома реактивна потужність досягає значення, еквівалентного потужності навантаження.

Тому реактивна потужність самих ліній у мережі та реактивна потужність споживачів часто відіграють важливу та вирішальну роль у роботі електричних систем.

Важливим режимом забезпечення балансу реактивної потужності є режим максимального навантаження, при якому продуктивність компенсаційного пристрою повинна бути максимальною.

Водночас ця система обмежує максимальну кількість реактивної потужності, яку може споживати кожна компанія.

У мінімальному режимі роботи системи існує надлишок реактивної потужності, який промисловість повинна споживати для забезпечення рівноваги. Тому в цьому режимі система обмежує для кожної компанії мінімальну кількість реактивної потужності, яку необхідно споживати.

#### **2.2 Способи регулювання реактивної потужності конденсаторів**

#### **Регулювання зміною напруги**

Для статичних елементів (резисторів, дроселів, конденсаторів) при зміні прикладеної до них напруги потужність змінюється пропорційно квадрату напруги. Найпростішим способом такого керування є використання трифазної мережі за схемою, наведеною на рис. 2.5.

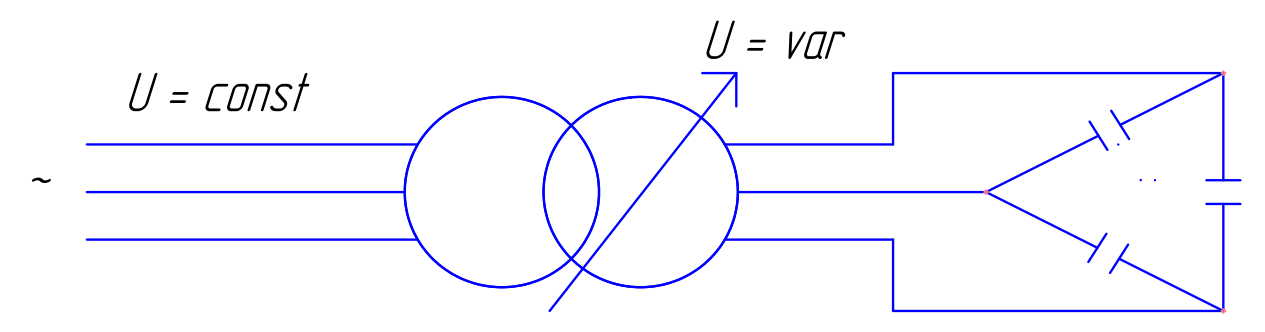

Рисунок 2.5 – Електрична схема регулювання потужності конденсатора змінюючи напругу

У такій схемі потужність трансформатора повинна дорівнювати потужності статичного елемента (КБ). Перевагами вищевказаної системи регулювання є: низькі вартісні показники; низькі питомі втрати потужності; гармоніки не генеруються. До недоліків можна віднести: нелінійність керуючих характеристик; необхідність спеціальних керуючих трансформаторів.

#### **Регулювання зміною частоти**

Принцип керування полягає в тому, що для реактивних статичних елементів (реакторів і конденсаторів) величина опору залежить від частоти.

$$
Q_{L} = \frac{U^{2}}{x_{L}} = \frac{U^{2}}{2\pi f \cdot L}; \quad Q_{C} = \frac{U^{2}}{x_{C}} = U^{2} \cdot 2 \cdot \pi \cdot f \cdot C
$$

Зрозуміло, що такі елементи з частотним регулюванням можна підключати до трифазної мережі з номінальною частотою 50 Гц через відповідний перетворювач частоти (рис. 2.6). Якщо збільшити частоту, скажімо, до 400 Гц, то ємність конденсатора збільшується в 8 разів (при збереженні значень всіх інших параметрів).

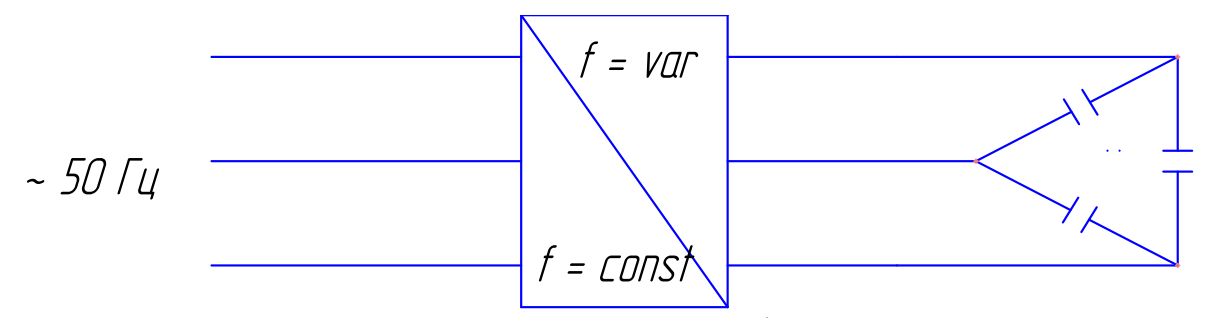

Рисунок 2.6 – Електрична схема регулювання зміною частоти напруги

#### живлення

#### **Регулювання зміною опору**

Найпростіший спосіб відрегулювати ємність конденсаторної батареї - це розділити її на секції та дозволити кожній секції перемикатися на шину споживача. У той же час його продуктивність також поступово змінюватиметься відповідно. Співвідношення параметрів перетину батареї конденсаторів може бути різним, наприклад 1: 1: 1: 1, або 0,5: 1: 1, або 1: 2: 3, або 1: 2: 4. Дуже можливо отримати більше рівнів потужності, якщо відповідні параметри (коефіцієнт реактивної потужності, напруга, реактивна потужність) можуть регулюватися більш плавно.

Тому використання різних співвідношень параметрів секцій конденсаторної батареї в поєднанні з можливістю перемикання схеми з'єднання кожної секції з «зірки» на «трикутник» значно збільшує кількість кроків регулювання.

Цей принцип регулювання часто використовується на практиці.

Наприклад, в системах напругою до 1000 В типу УКН-0,38,де використовується співвідношення параметрів 0,5:1:1, можна отримати 5 ступеневе регулювання потужності за наявності 3 конденсатори.

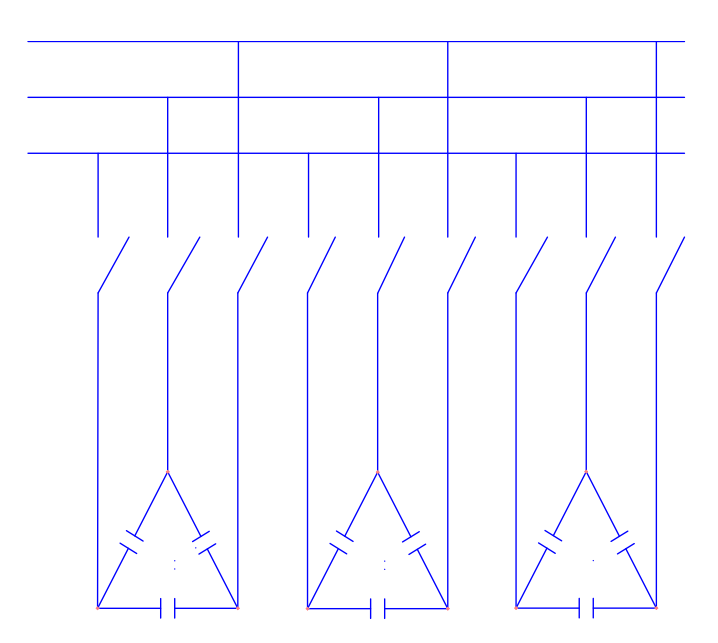

Рисунок 2.7 – Електрична схема регулювання зміно кількості батарей Для середніх напруг (6 або 10 кВ) цей принцип керування застосовано на основі комплектної конденсаторної установки у вигляді шафи з конденсаторами сумарною ємністю 450 кВАр, що відповідає величині одного ступеня регулювання. При наявності кількох таких шаф регулювання здійснюється з кроком 1: 1: 1: 1.

Після аналізу ми прийшли до висновку про використання останнього методу компенсації.

### **РОЗДІЛ 3**

## **СИСТЕМА ЕЛЕКТРОПОСТАЧАННЯ ІЗ ПРИСТРОЄМ КОМПЕНСАЦІЇ**

### **3.1 Розрахунок електропостачання підприємства**

## **Визначення розрахункових навантажень**

Для живлення розрахункового об'єкта необхідно провести розрахунок та вибір окремої трансформаторної підстанції. Розподіл навантаження проводимо згідно розміщення виробничого обладнання у приміщеннях господарства.

Розрахункові навантаження вузлів занесено до таблиці 3.1.

Схема розрахункових вузлів електричної мережі 0,38 кВ показано на рис. 3.1.

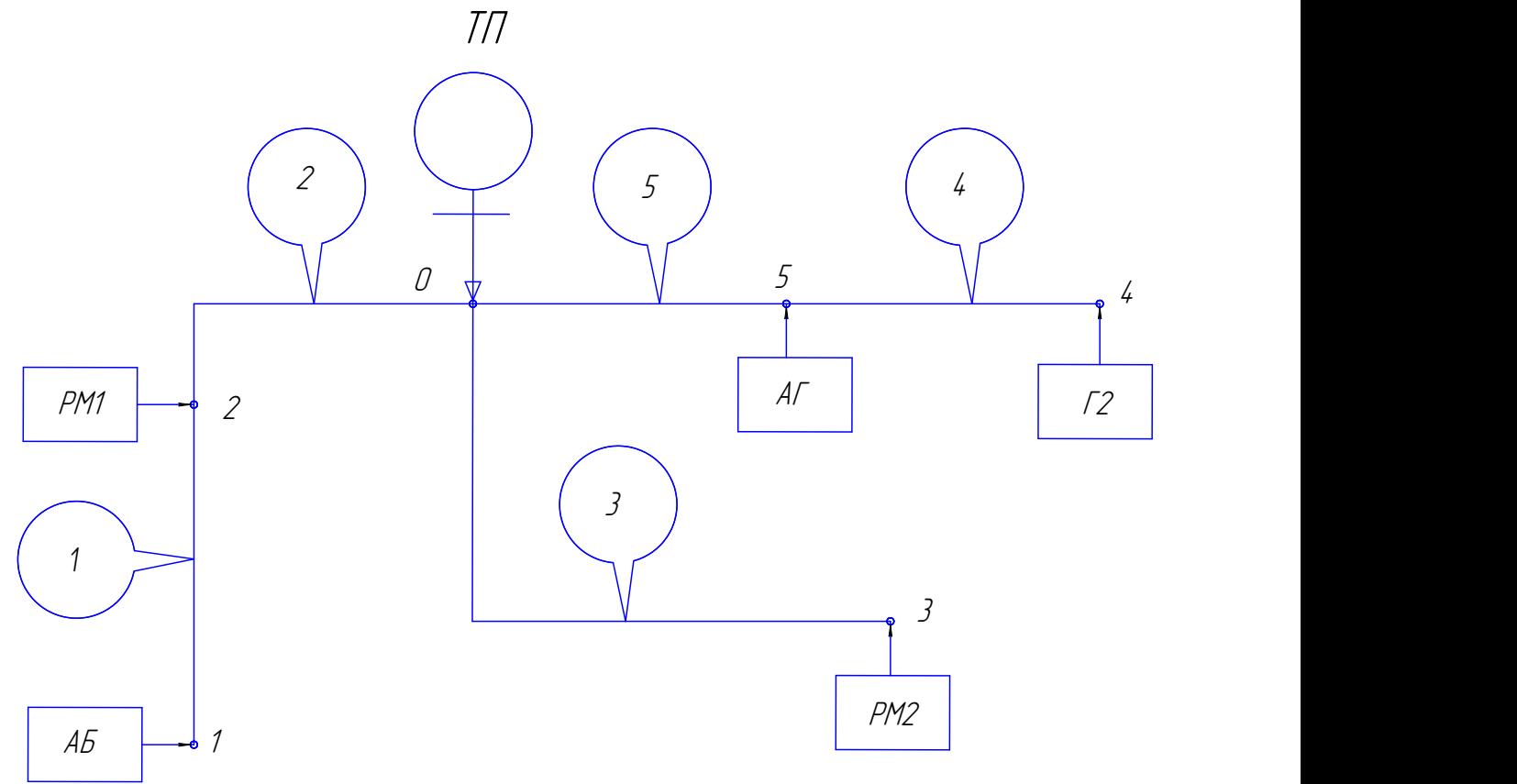

Рисунок 3.1. Схема розташування вузлів електричного навантаження

Закрита трансформаторна підстанція ЗТП 10/0,4 кВ розташована на території підприємства. Від шин 0,4 кВ підстанції живиться 3 ліній.

Для визначення розрахункових навантажень, користуючись методом упорядкованих діаграм визначаємо:

- коефіцієнт використання для кожного споживача
- коефіцієнт потужності для кожного споживача
- сумарну потужність кожної групи споживачів

$$
P_P = K_0 P_y, \kappa B_T; \tag{3.1}
$$

К<sub>о</sub> – коефіцієнт одночасності;

P<sup>У</sup> – установлена потужність кожного споживача, кВт.

Результати, розрахунків для електроприймачів заносимо у таблицю 3.1.

| $N_2$          | Назви             |                      |             |              |       |
|----------------|-------------------|----------------------|-------------|--------------|-------|
| $\Pi/\Pi$      | електроприймача   | $P_v$ , $\kappa B$ T | $K_{\rm B}$ | $Cos\varphi$ | $P_p$ |
|                | Адмінбудинок      | 12,5                 | 0,8         | 0,8          | 10,0  |
| 2              | Рем. майстерня №1 | 35,5                 | 0,9         | 0,8          | 32,0  |
| 3              | Рем. майстерня №2 | 35,5                 | 0,9         | 0,8          | 32,0  |
| $\overline{4}$ | Заправна станція  | 17,2                 | 0,7         | 0,8          | 12,0  |
| 5              | Авто гараж        | 21,3                 | 0,8         | 0,8          | 17,0  |

Таблиця 3.1 – Параметри електроприймачів

Для визначення розрахункових навантажень вузлів складемо таблицю 3.2.

Таблиця 3.2 – Розрахункові навантаження вузлів

| Вузол        |      |                        |      |
|--------------|------|------------------------|------|
| Сума         |      |                        |      |
| навантажень, | 10,0 | $32,0$   $32,0$   12,0 | 17,0 |
| $\kappa B$ T |      |                        |      |

Визначаємо значення активної потужності.

Визначаємо значення сумарного навантаження лінії:

$$
P = \Sigma P_{y}, \text{ kBr}; \tag{3.2}
$$

$$
P_1 = P_{AB} = 10.0
$$
 kBr;

де Ру – сумарна потужність окремого споживача, кВт;

Таблиця 3.3 – Значення навантаження споживачів ліній

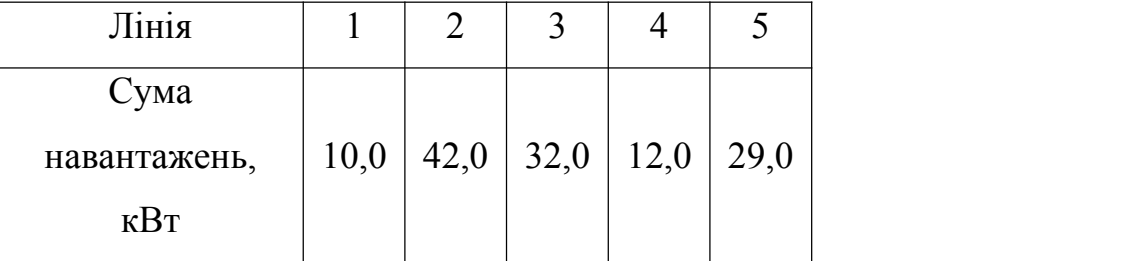

Щоб визначити навантаження на лінію, спочатку створюємо таблицю, яка містить з'єднання навантаження на різних лініях мережі. Порядкові номери ліній наведено кружками на рисунку 3.1.

Кожна колонка таблиці відповідає порядковому номеру рядка і вказує кількість господарських об'єктів і відповідну суму максимального корисного навантаження, яке забезпечує цей рядок.

За цією таблицею можна визначити розрахункове навантаження для кожної лінії електричної мережі 0,38 кВ. Визначити повне розрахункове навантаження мережі 0,38 кВ за відповідним значенням коефіцієнта потужності сталого навантаження мережі. Ці навантаження показані в таблиці нижче.

Таблиця 3.4 – Значення повних розрахункових навантаженнь мережі 0,38 кВ

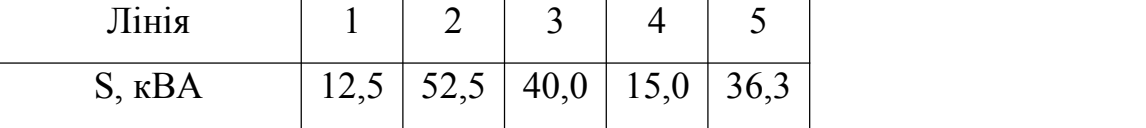

Значення розрахункових реактивних навантаженнь ліній мережі 0,38 кВ визначаємо заформулою:

$$
Q_i = P_i \cdot tg\varphi, \text{ \kappa BAp}; \qquad (3.3)
$$

Таблиця 3.5 – Значення реактивних розрахункових навантаженнь мережі 0,38

| $\kappa$ BAp            |  |                   |  |     |      |
|-------------------------|--|-------------------|--|-----|------|
| Лінія                   |  |                   |  |     |      |
| $Q$ , $\kappa$ $B$ $Ap$ |  | 7,5   31,5   24,0 |  | 9,0 | 21,8 |

Значення струмових розрахункових навантаженнь:

$$
I_i = \frac{S_i}{\sqrt{3} \cdot U_{\text{max}}}, \text{A};\tag{3.4}
$$

Таблиця 3.6 – Значення розрахункових струмових навантаженнь мережі 0,38 кВ

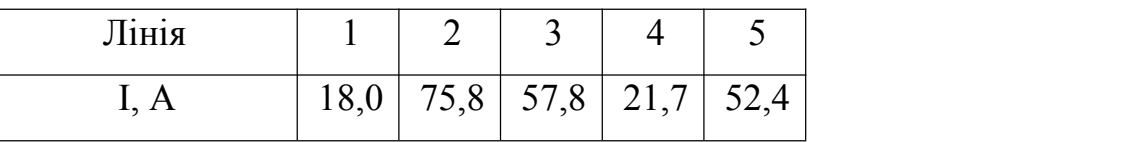

#### **Вибір трансформатора підстанції 10/0,4 кВ**

Потужність трансформатора трансформаторної підстанції мережі 0,38 кВ:

$$
S_T = \frac{S_{posp}}{1,4} = \frac{128,8}{1,4} = 92,0 \text{ KBA}.
$$

До шин підстанції під'єднано споживачі ІІІ категорій, зовнішнє живлення здійснюється по одній повітряних лініях 10 кВ, а на трансформаторній підстанції встановлюємо один трансформатор ТМ-100-10/0,4 кВ. Принципова схема мережі зображена на рис. 3.2.

Таблиця 3.7 – Паспортні дані трансформатора ТМ-100-10/0,4 кВ.

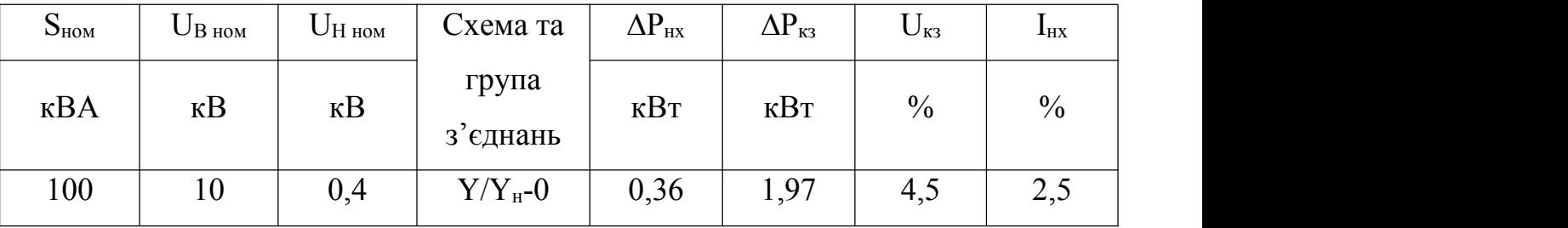

Параметри трансформатора, зведені до вищої напруги рансформатора:

активний опip 
$$
- r_T = P_{\kappa_3} \cdot \frac{U^2_{B_{HOM}}}{S^2_{HOM} \cdot 10^{-3}} = 19,7
$$
Ом;

повний опір –  $z_T = \frac{Q_{\kappa 3}}{1.00} \cdot \frac{Q_{\kappa 400}}{S_{\kappa 1.0^{-3}}} = 45.0_{\kappa 1.00}$ 100  $S_{\text{max}} \cdot 10^{-3}$   $\cdots$ ,  $\cdots$  OM, 2  $=\frac{C_{\kappa s}}{100}\cdot\frac{C_{\kappa l}}{S_{\kappa l} \cdot 10^{-3}} = 45.0_{\text{OM}}$  $\frac{K3}{K3}$   $\frac{U}{I}$   $\frac{HOM}{I}$   $\frac{150}{500}$  $T = 100 \, S_{\text{HOM}} \cdot 10^{-3} = 75,0 \, \text{OM};$  $U_{K3}$   $U_{HOM}^2$   $45.0$  $z_T = \frac{S_{K3}}{100} \cdot \frac{S_{HOM}}{S_{HOM}} = 45.0 \text{ O}_M$ ;

реактивний опір $x = x_T = \sqrt{z_T}^2 - r_T^2 = 40.5 \text{ O}_M$ .

#### Вибір перерізів проводів і розрахунок мереж

Розрахунок мережі 10 кВ

Розраховуємо активну складову втрати напруги у високовольтної мережі:

$$
\Delta U_p = \frac{x_0}{U_{HOM}} Q \cdot l, \, B; \tag{3.5}
$$

$$
\Delta U_p = \frac{0.35}{10000} 77.3 \cdot 5000 = 13.5 \,\mathrm{B}.
$$

Значення допустимої активної складової напруги:

$$
\Delta U_{ad} = \Delta U_{\partial} - \Delta U_{p}, \text{B};
$$
\n
$$
\Delta U_{ad} = 400 - 13, 5 = 386, 5 \text{ B}.
$$
\n(3.6)

Розраховуємо значення перерізу провода магістралі 10 кВ:

$$
F_{po3p} = \frac{P \cdot l}{U_{HOM} \cdot \Delta U_a \cdot g}, \text{MM}^2; \tag{3.7}
$$

де: g=32·10-6 См/м – питома провідність алюмінію.

$$
F_{po3p} = \frac{103,0.5000}{10000.386,5.32.10^{-6}} = 4.0
$$
 nm<sup>2</sup>.

Приймаємо для лінії 10 кВ провід марки АС-25 з параметрами наведеними у табл. 3.8.

$$
\Delta U = \sqrt{3} \Big( r_o \cdot \cos \varphi + x_o \cdot \sin \varphi \Big) \frac{n}{\sum_{i=1}^{n} I_i \cdot l_i, B};
$$
 (3.8)

де: n – кількість ділянок магістралі; ro, xo – питомий активний і реактивний опори лінії електропередачі; Ii, li – струм та довжина i–ї ділянки магістралі; ΔUa,ΔUp – активна та реактивна складові втрати напруги.

$$
\Delta U = \sqrt{3}(1,146.0,8+0,377.0,6)\frac{186}{25} \cdot 5,0 = 74 \text{ B } (0,8\%);
$$

Таблиця 3.8 - Параметри проводів електричної мережі 10 кВ

| Лінія мережі 10    | Марка   | $r_0$ , $OM/\kappa M$ | $X_0$ , $OM/KM$ | Допустимий |  |
|--------------------|---------|-----------------------|-----------------|------------|--|
| $\kappa$ B         | проводу |                       |                 | струм, А   |  |
| $TH35$ кВ - $TH10$ | $AC-25$ | 1,146                 | 0,377           | 136        |  |
| $\kappa$ B         |         |                       |                 |            |  |

Втрата напруги в обмотці трансформатора 10/0,4 кВ під час максимального навантаження:

$$
\Delta U_1 = \frac{I_H}{k_{mp}} \cdot Z_{m1} = \frac{186}{25} \cdot 45,0 = 335 \text{ B } (3,4\%);
$$

### **Розрахунок мережі 0,38 кВ**

Реактивна складова втрати напруги у магістралі 0-1 визначимо заформулою:

$$
\Delta U_p = \frac{x_o}{U_{HOM}} \Big( Q_1 \cdot l_1 + Q_2 \cdot l_2 \Big), \text{B};\tag{3.9}
$$
  

$$
\Delta U_p = \frac{0.35}{0.38} (7.5 \cdot 0.12 + 31.5 \cdot 0.03) = 1.7 \text{ B}.
$$

Значення допустимої активної складової напруги:

$$
\Delta U_{a\partial 0-1} = \Delta U_{\partial} - \Delta U_{p} = 19 - 1.7 = 17,3 \,\text{B}.
$$

Значення розрахункового перерізу проводів магістралі 0-1:

$$
F_{0-1po3p} = \frac{P_1 \cdot l_1 + P_2 \cdot l_2}{U_{HOM} \cdot \Delta U_{a\partial 0 - 1} \cdot g}, \text{mm}^2
$$
(3.10)  

$$
F_{0-1po3p} = \frac{10,0.0,12 + 42,0.0,03}{0,4.17,3.58 \cdot 10^6} = 6 \text{ nm}^2.
$$

Таблиця 3.9 – Значення втрати напруги в магістралях і визначення їх поперечних перерізів проводів

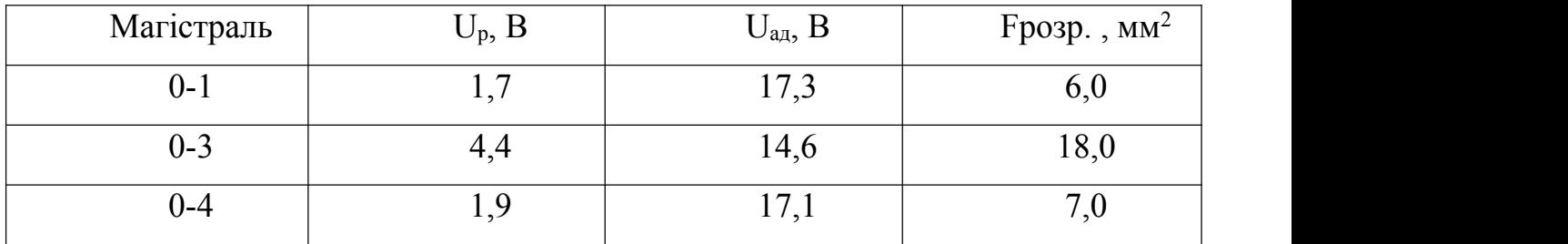

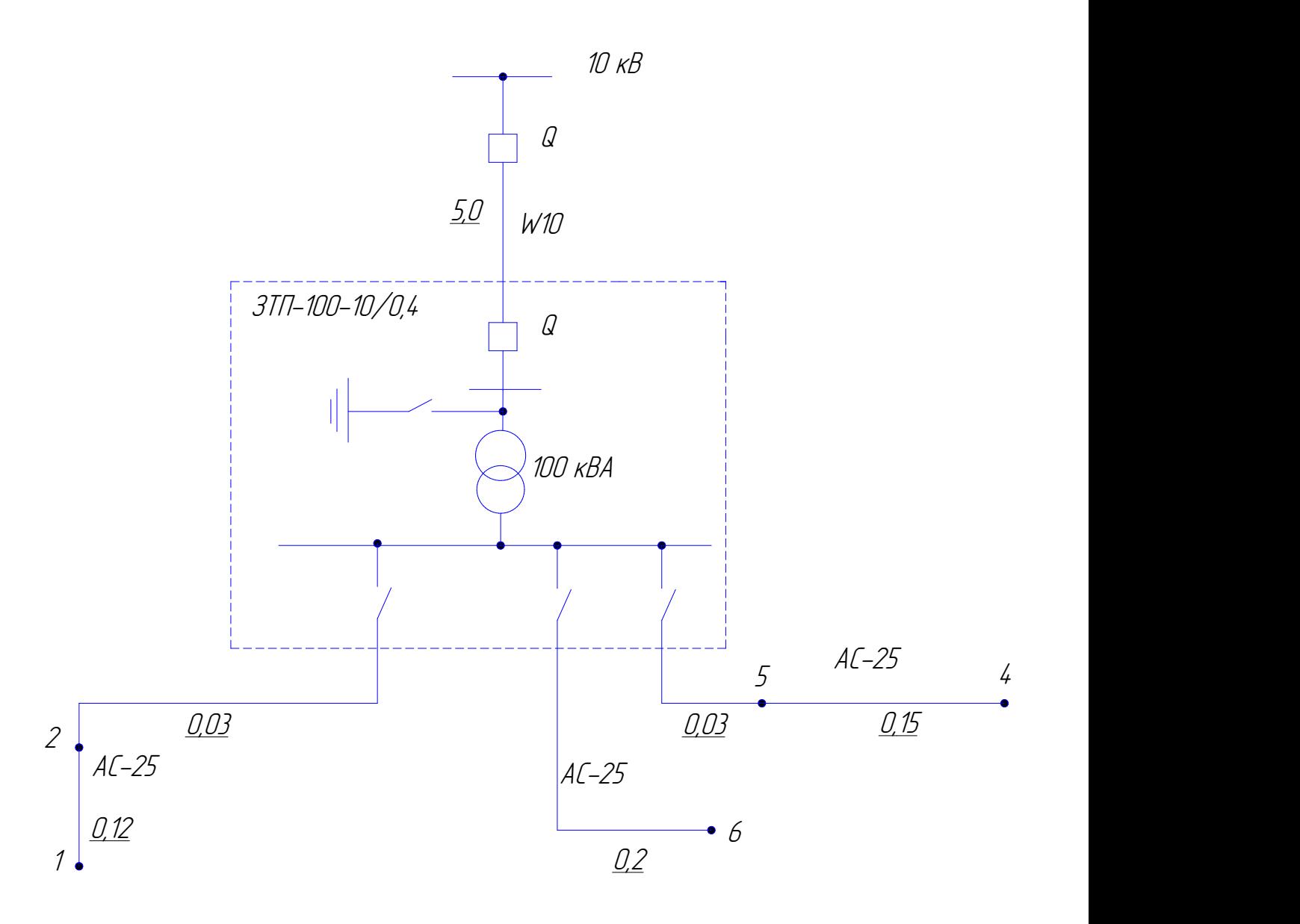

Рисунок 3.2 – Принципова схема проектованої мережі

Аналогічно проводимо розрахунок магістралі 3 та 4. Результати розрахунків наведені у табл.3.9 Виходячи з номенклатури стандартних марок

проводів бачимо, що розрахункові значення проводів не задовольняють умову допустимого тривалого струму тому з довідкової літератури вибираємо номінальні перерізи проводів електричної мережі 0,38 кВ. Результати вибору занесені до таблиці 3.10.

Таблиця 3.10 – Значення параметрів проводів електричних мереж ліній 0,38 кВ

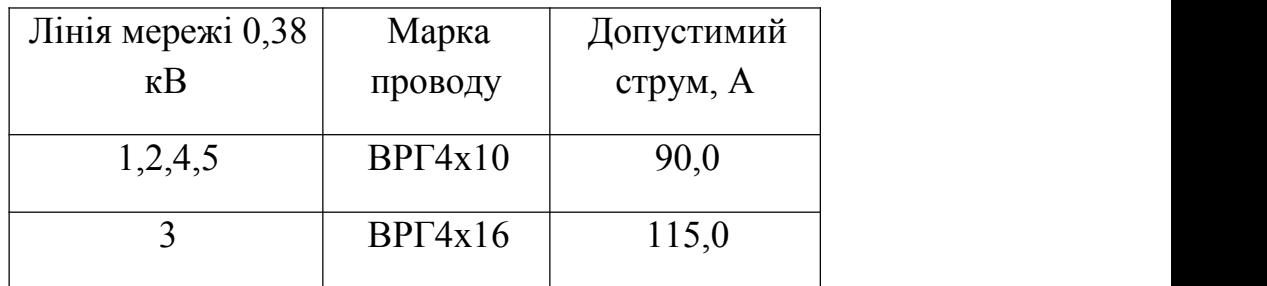

#### **Витрати електроенергії в електричній мережі**

Втрати електроенергії в електричній мережі 10 кВ:

$$
\Delta W_{10} = \sum_{i=1}^{n} 3 \cdot I^2 \max_{i} i \cdot r_i \cdot \tau, \text{RBT-TOJ}
$$
 (3.11)

де:

$$
I_{\pi,10\,\text{max}} = \frac{S_{\sum \text{B}u}}{\sqrt{3} \cdot U_{\text{HOM}}} = \frac{128,8}{\sqrt{3} \cdot 10} = 7,4\,\text{A}.
$$

 $\tau = 1500$  год., 2500 год - для часу використання максимуму.

Значення втрати електричної енергії в мережі 10 кВ:

$$
\Delta W_{10} = 3.7,4^2.5,0.1,146.1400.10^{-3} = 1318 \text{ kBr roq.}
$$

Значення втрати електричної енергії в мережі 0,38 кВ:

$$
\Delta W_{0,38} = \frac{11}{2} \cdot 3.7^2 \max_{i} i \cdot r_i \cdot \tau = 12324 \text{ kBr} \cdot \text{rog}.
$$

Значення втрати електроенергії у трансформаторах 10/0,4 кВ складаються з значеннь змінних втрат, залежать від потужності навантаження:

$$
\Delta W_O = \Delta P_{K3} \left( \frac{S_{\text{Equ}}}{S_{m,HOM}} \right)^2 \cdot \tau = 1.97 \cdot \left( \frac{128.8}{100} \right)^2 \cdot 1400 = 4575 \text{ kBr roA},
$$

та постійних втрат, які не залежать від потужності навантаження:

$$
\Delta W_C = \Delta P_{HX} \cdot 8760 = 0,36 \cdot 8760 = 3154 \text{ kBr} \cdot \text{rod.}
$$

Значення втрати електроенергії у проєктованій електричній мережі:  
змінні – 
$$
\Delta W_{3M} = \Delta W_{10} + \Delta W_{0,38} + \Delta W_{o} = 18217
$$
 кВт·год;  
постійні –  $\Delta W_{nocm} = \Delta W_{c} = 3154$  кВт·год;  
сумарні –  $\Delta W = \Delta W_{nocm} + \Delta W_{3M} = 21371$  кВт·год.

### **3.2 Компенсація реактивної потужності навантаження**

Для розрахунку визначимо значення tg $\varphi_1$  i tg $\varphi_2$ .

Після проведення компенсації реактивної потужності навантаження коефіцієнт потужності повинен бути соѕф2≥0,92. Отже

$$
tg\,\varphi_2 = \frac{\sin\varphi_2}{\cos\varphi_2} = \frac{\sqrt{1-\cos^2\varphi_2}}{\cos\varphi_2} \, .
$$

$$
tg\,\varphi_2 = \frac{\sqrt{1-0.92^2}}{0.92} = 0.426 \, .
$$

Реальне значення коефіцієнту потужності становить cosφ=0,8, а тому

$$
tg\,\varphi_1 = \frac{\sin\varphi_1}{\cos\varphi_{12}} = \frac{\sqrt{1-\cos^2\varphi_1}}{\cos\varphi_1} \, .
$$

$$
tg\,\varphi_1 = \frac{\sqrt{1-0.8^2}}{0.8} = 0.75 \, .
$$

Визначаємо реактивну потужність конденсаторних батареї

$$
Q_{xy} = P \cdot (tg\varphi_1 - tg\varphi_2).
$$
  

$$
Q_{xy} = 125 \cdot (0.75 - 0.426) = 40.5 \text{ kBAp}.
$$

Після проведеного розрахунку ми визначили необхідну реактивну потужність 40,5 кВАр.

Визначаємо потужність необхідну, для забезпечення максимального значення коефіцієнта потужності cosφ<sub>1</sub>=1.

$$
tg\varphi_2 = \frac{\sin\varphi_2}{\cos\varphi_2} = \frac{\sqrt{1-\cos^2\varphi_2}}{\cos\varphi_2}.
$$
  

$$
tg\varphi_2 = \frac{\sqrt{1-1^2}}{1} = 0.
$$

Визначаємо реактивну потужність конденсаторних батарей

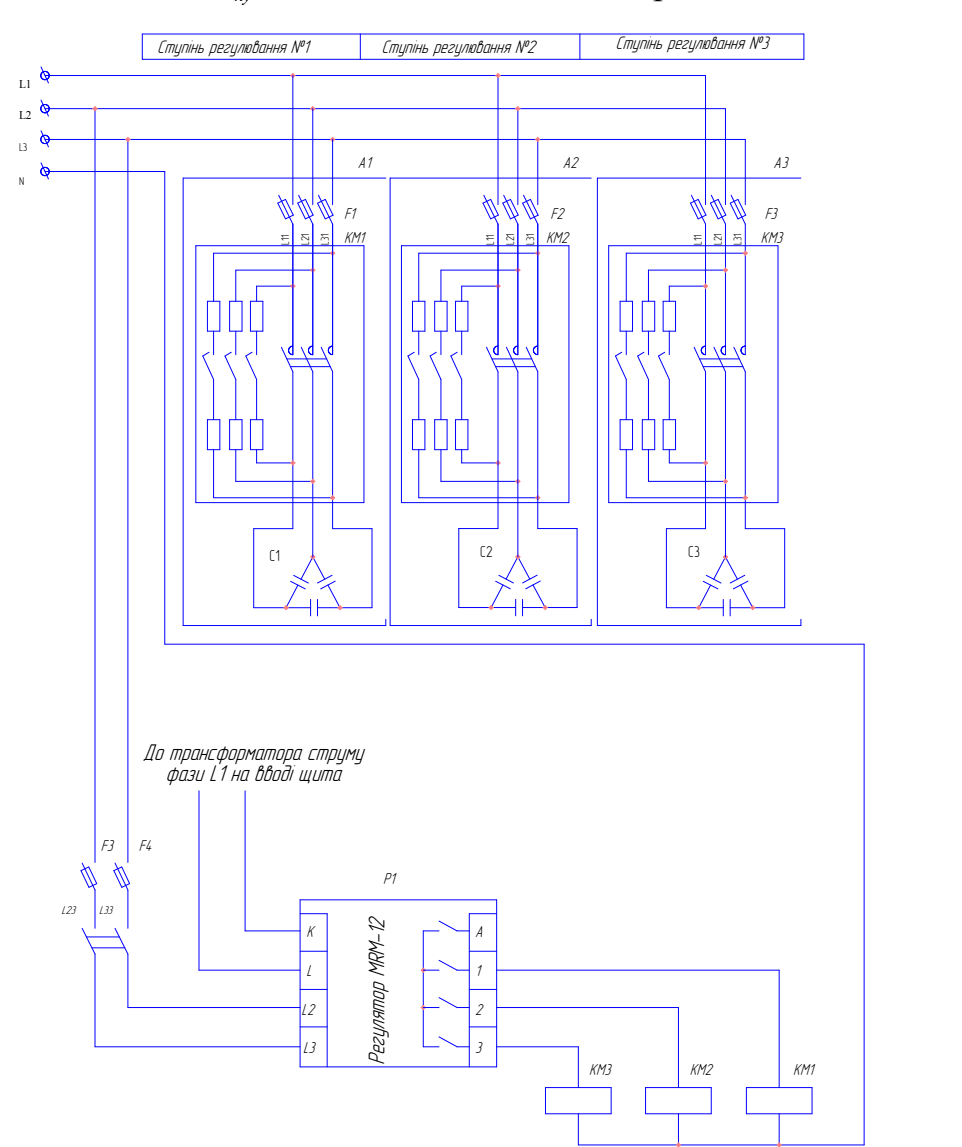

 $Q_{\text{av}} = 125 \cdot (0.75 - 0) = 93,75 \text{ kBAp}.$ 

Рисунок 3.3 – Система компенсації реактивної потужності навантаження.

Виберемо автоматичну установку компенсації реактивної потужності навантаження із потужністю 90 кВАр.

Вибираємо конденсатори для компенсації типу Modulo 10 416.07, 415В 50 Гц із значенням номінальної потужності 50, 25, 15 кВАр. Для комутації конденсаторних батарей вибираємо контактори фірми Telemecanique типу LC1- DK із додатковими контактами як мають витримку часу на розмикання із послідовно увімкненими до них резисторів та мікропроцесорний блок керування MRM-12 концерну «Шнайдер Електрик».

За допомогою схеми керування забезпечується дискретна зміна потужності конденсаторних батарей від 15 до 90 кВАр. Таким чином, ми отримуємо сім дискретних значень регулювальної потужності конденсаторних батарей. Потужність даної батареї є більшою мінімального розрахованого значення. При меншому навантаження коефіцієнт потужності може мати дещо менше значення, а також за умови більшої компенсуючої потужності значення коефіцієнта потужності може мати значення більше ніж 0,9, при цьому можуть нарахувати скидку при оплаті за електроенергію.

Мікропроцесорним регулятором забезпечується автоматичне керування значення коефіцієнта потужності, та забезпечується належна робота даної системи.

#### **3.3 Експериментальні дослідження**

Проведемо експериментальні дослідження на побудованій моделі системи електропостачання. Реалізуємо модель системи електропостачання в середовищі математичного пакету MATLAB/Simulink в однофазному виконанні.

Побудуємо модель згідно схеми рис. 3.2. У склад моделі входить джерело живлення та три фідера навантаження.

Нам необхідно перерахувати потужність споживачів для однофазного виконання. Отриманні значення параметрів споживачів зображено у табл. 3.11.

| $P$ , $\kappa B$ <sup>T</sup> | 14 | 10,7 |      |
|-------------------------------|----|------|------|
| Q, KBAp                       |    |      | 10,3 |

Таблиця 3.11 – Значення параметрів споживачів фідерів на одну фазу

Для здійснення компенсації реактивної потужності навантаження, нами було вибрано компенсаційну конденсаторну установку її потужність 90 кВАр. У однофазному виконанні її потужність 30 кВАр.

Для побудови моделі нам потрібні наступні елементи:

- блок powergui, що забезпечить роботу елементів системи SimPowerSistem.
- вимірювач струму побудовано із блоків: Current Measurement, вимімірювання струму, діюче значення RMS (частотна 50 Гц) та Display (індикація сигналу);
- навантаження Series RLC Load (у налаштуваннях вводиться номінальна напруга, частота та значення потужності активної, індуктивної чи ємнісної);
- джерело напруги AC Voltage Sours у налаштуваннях вводиться номінальна напруга 220 В та частота 50Гц);

Реалізовану модель показано на рисунку 3.11.

Проводимо дослідження на моделізміни навантаження у фідерах у межах від 0,2 S до 1,2 S та фіксуємо значення струму, сумарне та окремо у кожному фідері без пристрою компенсації реактивної потужності навантаження. Отримані результати представлені у таблиці 3.12

Графічні залежності отриманих результатів представлені на рисунку 3.12

Для проведення другого досліду ми вмикаємо пристрій компенсації із однофазною потужністю 30 кВАр до системи електропостачання. І проводимо аналогічне дослідження при зміні від 0,2 S до 1,2 S. Результати представлено у таблиці 3.13, графічні залежності рисунок 3.13.

#### Таблиця 3.12 – Результати експериментальних досліджень

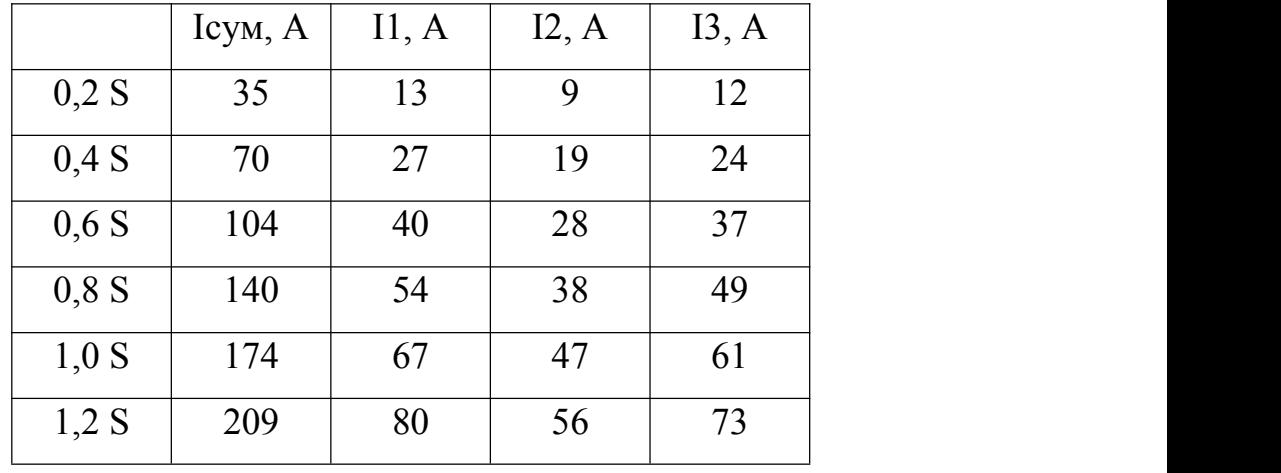

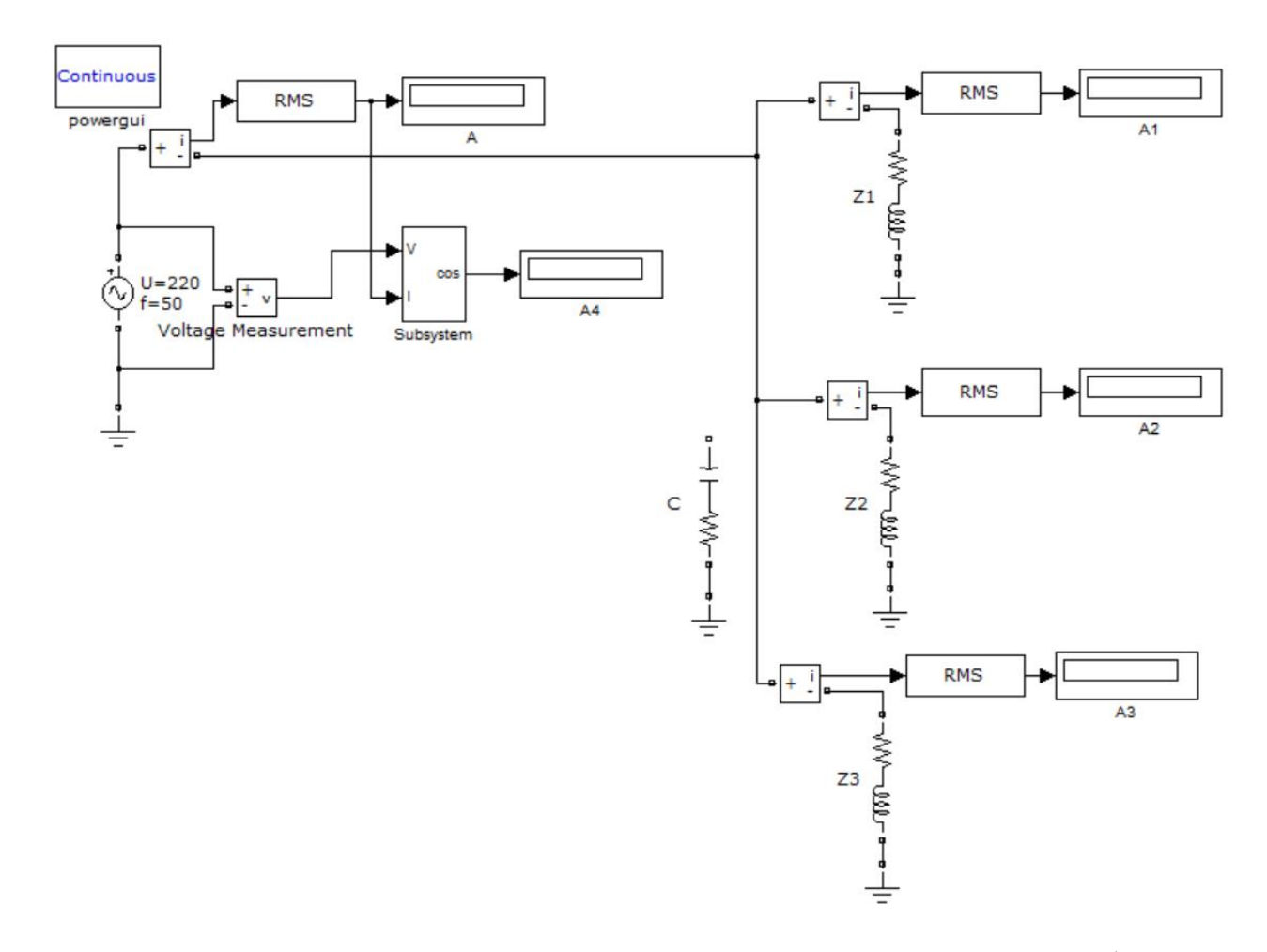

Рисунок 3.11 – Побудована модель системи електропостачання у однофазному виконанні

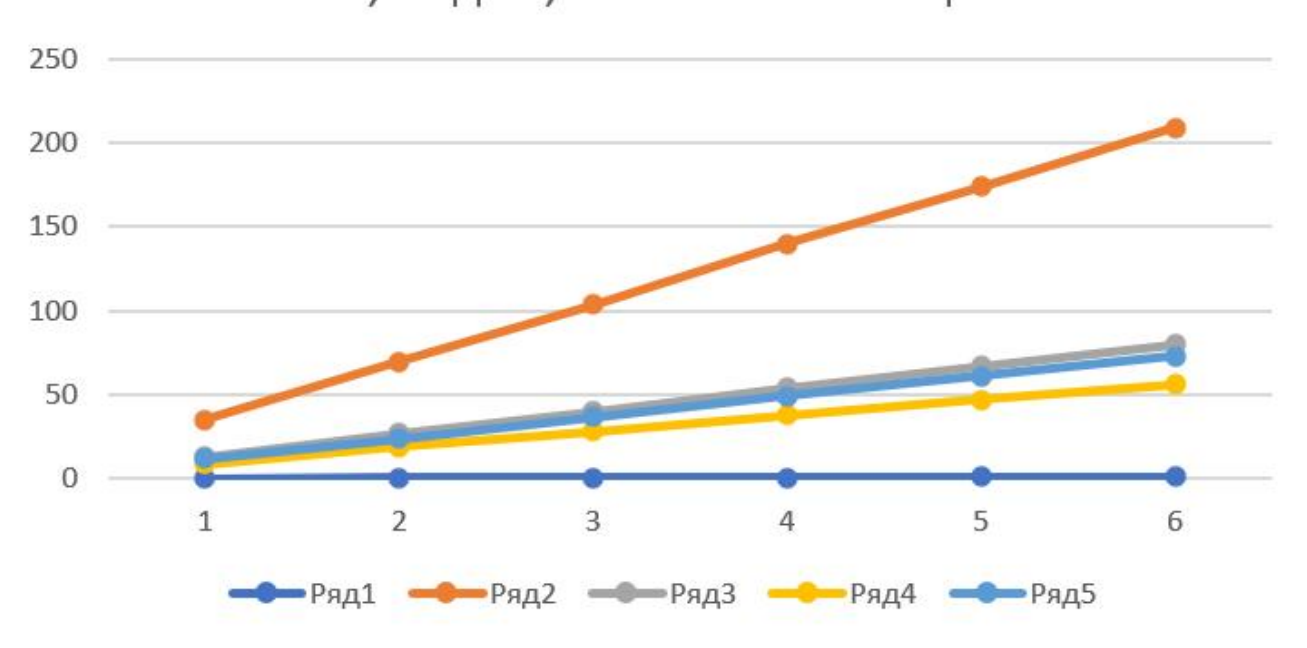

Значення струму при зміні навантаження від 0,2 S до 1,2 S без компенсації

Рисунок 3.12 – Графічні залежності експериментальних значеннь струму при зміні навантаження від 0,2 S до 1,2 S

|         | Iсум, A | I1, A | I2, A | I3, A |
|---------|---------|-------|-------|-------|
| $0.2$ S | 18      | 13    | 9     | 12    |
| 0.4 S   | 22      | 27    | 19    | 24    |
| $0,6$ S | 12      | 40    | 28    | 37    |
| $0,8$ S | 50      | 54    | 38    | 49    |
| $1,0$ S | 86      | 67    | 47    | 61    |
| $1,2$ S | 122     | 80    | 56    | 73    |

Таблиця 3.13 – Результати експериментальних досліджень

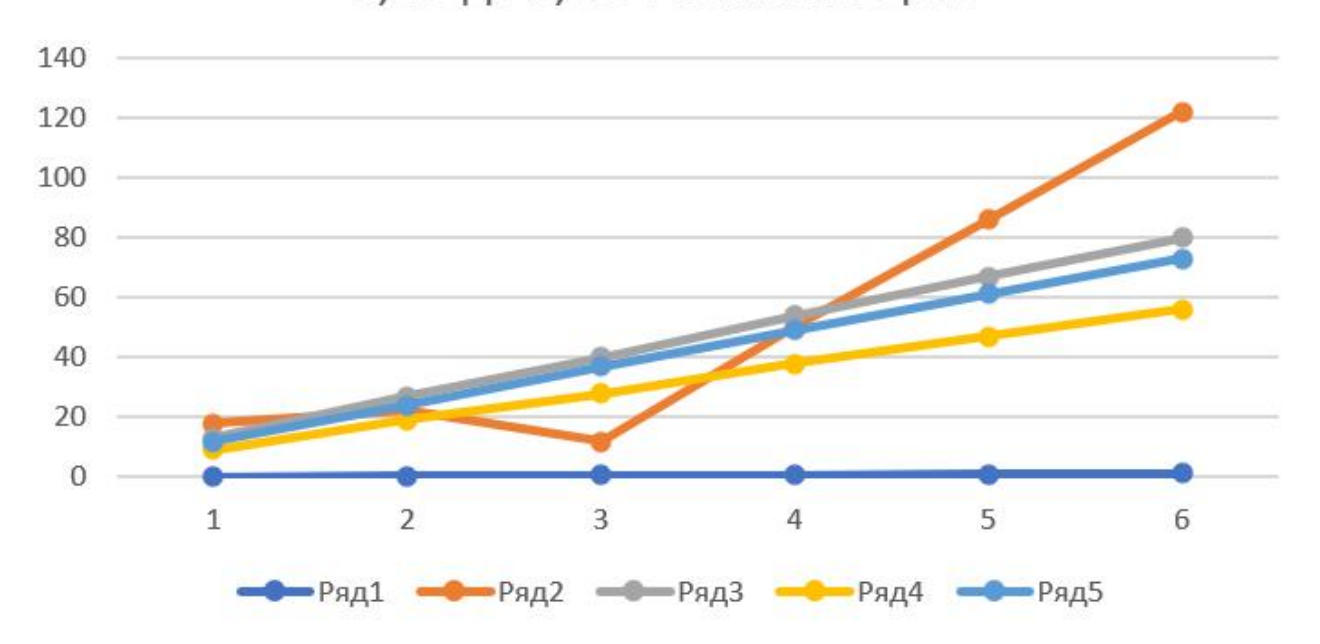

Значення струму при зміні навантаження від 0,2 S до 1,2 S з компенсацією

Рисунок 3.13 – Графічні залежності експериментальних значеннь струму при зміні навантаження від 0,2 S до 1,2 S із пристроєм компенсації реактивної потужності навантаження

Для кращої наглядності отриманого результату зобразимо на одній координатній площині графічні залежності сумарних струмів до і після компенсації реактивної потужності навантаження на рисунку 3.14.

Із отриманих графічних залежностей видно ефективність роботи пристрою компенсації, оскільки при компенсації сумарне значення струму значно менше.

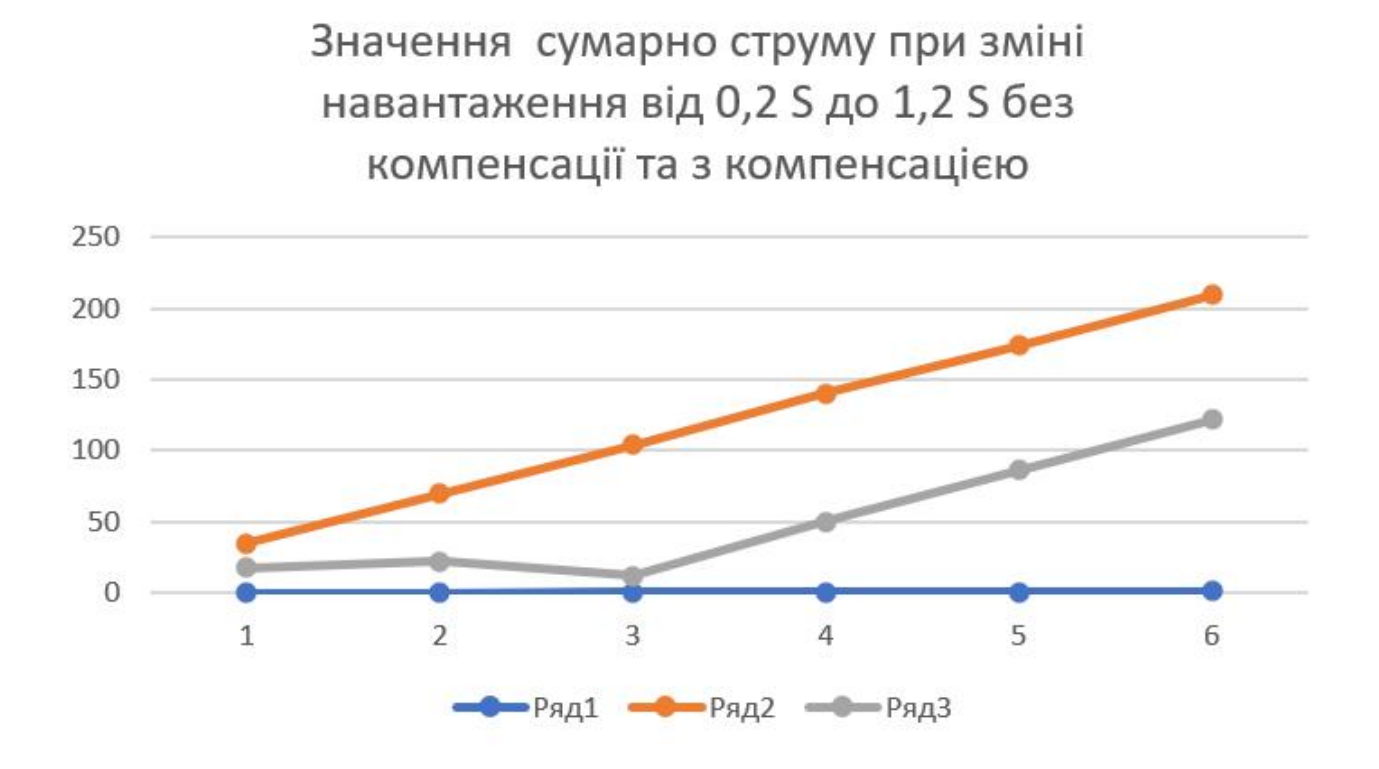

Рисунок 3.14 – Графічні залежності експериментальних значеннь сумарних струмі при зміні навантаження від 0,2 S до 1,2 S без компенсації та ізпристроєм компенсації реактивної потужності навантаження

#### **РОЗДІЛ 4**

# **ОХОРОНА ПРАЦІ ТА БЕЗПЕКА В НАДЗВИЧАЙНИХ СИТУАЦІЯХ**

# **4.1 Моделювання процесів виникнення травм при експлуатації пристроїв компенсації реактивної енергії**

Метод логічного моделювання процесів формування, виникнення небезпечних ситуацій та їх наслідків доцільно застосовувати для аналізу існуючих або потенційних небезпек, що виявлені при обстеженні робочих місць, окремих марок машин, агрегатів, а також споруд, виробничих процесів і технологій. Але як показали дослідження, будь-яка аварія або катастрофа може бути наслідком однієї із багатьох потенційних небезпечних ситуацій або їх поєднання. Тому метод логічного моделювання не може бути застосований для моделювання складних процесів, що імітують формування і виникнення складних аварій.

Даний метод дає можливість шляхом побудови "дерева" відмов і помилок операторів різних систем вести математичну обробку моделі з метою одержання ймовірності виникнення таких подій, як аварія, травма і катастрофа. Обчисленням рівня небезпеки можна спрямувати удосконалення конструкції технічних засобів на зниження їх небезпек, а також вживати термінованих заходів для усунення небезпек з більш високим рівнем.

Метод "дерева несправностей" або "дерева помилок оператора" застосовують для аналізу складних систем. Основні принципи побудови моделі такі: вивчається виробництво, на якому мали місце раніше або можуть мати місце аварії, виробничі травми.

Для побудови логіко-імітаційних моделей застосовують різні символи, що характеризують ті чи інші полії. Як правило, побудова моделі починається з головної операції, а наступні розміщуються зверху вниз аж до базових подій (рис. 4.1).

Кожен блок рисунка, позначений відповідним номером, означає подію або окремий етап побудови моделі.

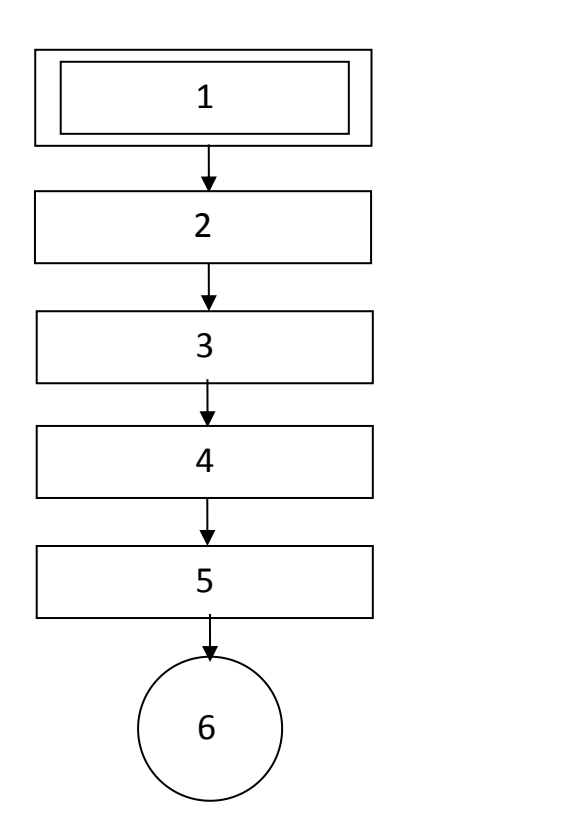

Рисунок 4.1 – Модель дерева помилок:

1- відмова системи – головна подія; 2- послідовність подій, що призводять до відказу ( аварія) системи; 3- послідовність подій зображується за допомогою логічних операторів "І", "АБО" та інші; 4- усі вхідні і вхідні події, що входять до моделі, зображуються у вигляді прямокутників з відповідними написами.; 5 послідовний підхід до базових подій, частоти виникнення яких відомі; 6- базові події зображують у вигляді кружечків із написами всередині, вони є межею аналізу побудованої моделі ("дерева помилок").

Аналіз умов, обставин та причин різних аварій, виробничих травм та деяких катастроф показав, що процеси формування та виникнення цих явищ можна заздалегідь моделювати, застосовуючи метод побудови "дерева" відмов та помилок оператора людино-машинних систем у сільському господарстві. Так побудовані операторні або логіко-імітаційні моделі травм.

#### **4.2 Оцінка рівня небезпеки виникнення травм**

Методикою оцінки рівня небезпеки робочих місць, машин, виробничих процесів та окремих виробництв передбачено пошук об'єктивного критерію (показника) рівня небезпеки для конкретного об'єкта. Для того, щоб оцінку рівня небезпеки певного об'єкта чи явища запровадити на виробництві, необхідний простий і доступний метод обчислення значень ймовірностей будь якого випадкового явища. Основні принципи даного методу полягають у тому, що на основі обстеження робочого місця виявляють виробничі небезпеки аварійні та травмонебезпечні ситуації. При оцінці ситуації визначають події, які можуть стати головною подією при побудові логіко імітаційної моделі. Після цього будують модель ("дерево помилок і відмов оператора"). При цьому важливе значення має правильний вибір головної випадкової події. Головна випадкова подія в даному випадку – травма, модель якої побудована на (рис. 3.2). Для побудови даної моделі ("дерева") травми використовую оператори "І" та "АБО", після цього виконую набір ситуацій, які призвели до цієї події, яку вибрано як головною, після визначення ситуації, що привела до травми визначаємо інші такі події, що входять до кожної такої ситуації. Процес побудови моделі триває поки не будуть здійснені усі базові події, що визначають межу моделі.

Небажана подія – втрата працездатності робітника, який працював з обладнанням по переробці зерна із-за отримання травми від ураження електричним струмом.

Початкова подія – у нашому випадку початкова подія це є травма робітника під час роботи.

Події, які можуть впливати на хід подій за час від початкової до небажаної події: наявність струму на корпусі електрообладнання; дотик робітника оголеними частинами тіла до корпусу.

Інтервал часу від початкової до небажаної події залежить від величини струму, який є на корпусі.

Чинники та обставини, які впливають на хід подій за час від початкової до небажаної події можуть бути такими:

Наявність струму на корпусі обладнання:

а) відсутність захисного заземлення:

- не виконувалося заземлення;
- пошкоджено захисне заземлення.

б) пошкодження ізоляції та вихід з ладу складових машини:

- відсутність профілактичних заходів;
- спрацювання складових машин;
- неправильна експлуатація.

Дотик робітника оголеними частинами тіла до корпусу електрообладнання:

а) недотримання правил техніки безпеки:

- відсутність захисного щита;
- недотримання правил вибору взуття;
- незнання правил техніки безпеки;

б) невикористання засобів індивідуального захисту та відповідного інструменту:

- відсутність засобів індивідуального захисту;
- халатність робітника.

Зв'язок подій, факторів та обставин за час від початкової події до небажаної події:

Сучасними науковцями вже доказано, що стан робочого місця впливає не тільки на умови роботи, але процес виробництва в цілому. Такі чинники, відсутність засобів індивідуального захисту, невиконання профілактичних заходів щодо огляду робочого місця, нехтування правилами техніки безпеки можуть бути причиною травмування робітника.

Назвати можливі заходи та засоби запобігання дії шкідливого чинника Для нашого випадку це є:

- проведення профілактичних заходів;
- збільшення асигнування на заходи з охорони праці;
- завчасне проведення інструктажів з охорони праці.

| Шифр           | Назва події                                          |      |  |  |
|----------------|------------------------------------------------------|------|--|--|
| $P_1$          | Відсутність захисного заземлення                     | 0,02 |  |  |
| P <sub>2</sub> | Пошкодження захисного заземлення                     | 0,04 |  |  |
| $P_3$          | Спрацювання складових машини                         | 0,1  |  |  |
| $P_4$          | Неправильна експлуатація машини                      | 0,02 |  |  |
| $P_5$          | Відсутність профілактичних заходів                   | 0,2  |  |  |
| $P_6$          | Відсутність захисного щита                           | 0,12 |  |  |
| $P_7$          | Недотримання правил вибору взуття                    | 0,15 |  |  |
| $P_8$          | Незнання правил техніки безпеки                      | 0,1  |  |  |
| $P_9$          | Відсутність<br>засобів<br>індивідуального<br>захисту | 0,2  |  |  |
| $P_{10}$       | Халатність                                           | 0,08 |  |  |
|                |                                                      |      |  |  |

Таблиця 4.1 – Ймовірності подій виникнення небезпеки

Назвати можливе втручання людини в процес та можливі помилки при цьому:

Людина може втручатися у любу подію, це досить природно. Щодо конкретного випадку, то на першому етапі, це втручання людини у виробничий процес, тобто дотримання правил техніки безпеки, проведення профілактичного огляду перед початком роботи, відкинути халатність під час виконання операцій.

Після обчислення ймовірностей всіх подій, починаючи з лівої нижньої гілки "дерева", позначаємо номерами всі випадкові події, що увійшли до даної моделі. Потім модель представляємо до математичного виконання ймовірностей випадкових подій, застосовуючи формули:

1. Базові події з ймовірностями  $P_1$  і  $P_2$  за допомогою оператора "І" входять у наступну третю подію. Тоді ймовірність виникнення цієї події Р<sup>3</sup> можна визначити так:

$$
P_3 = P_1 \cdot P_2 \tag{4.1}
$$

2. За допомогою оператора "І" три події з ймовірностями  $P_1$   $P_2$  і  $P_3$ формують четверту випадкову подію. Тоді ймовірність цієї події Р<sup>4</sup> обчислюють так:

$$
P_4 = P_1 P_2 P_3. \t\t(4.2)
$$

3. Оператор "І" об'єднує n події з ймовірностями  $P_1$ ,  $P_2$ ,  $P_3$ , ...,  $P_n$  тоді ймовірність вихідної події Р буде

$$
P = P_1 P_2 ... P_n.
$$
 (4.3)

4. Дві базові події з ймовірностями  $P_1$  і  $P_2$  за допомогою оператора "АБО" входять до третьої події. Тоді ймовірність Р<sub>3</sub> буде

$$
P_3 = P_1 + P_2 - P_1 P_2 \tag{4.4}
$$

5. Оператор "АБО" об'єднує три базові події з ймовірностями Р<sub>1</sub>, Р<sub>2</sub>, Р<sub>3</sub>, які за допомогою цього оператора входять у наступні події з ймовірністю P<sup>4</sup> Тоді ймовірність цієї події можна визначити за формулою:

$$
P_4 = P_1 + P_2 + P_3 - P_1P_2 - P_1P_3 - P_2P_3 + P_1P_2P_3 \tag{4.5}
$$

6. Якщо до оператора "АБО" входять чотири і більше випадкових базових події з відомими значеннями ймовірностей, то для спрощення обчислень їх згруповують по дві або по три події і застосовують наведені формули. Після визначення ймовірностей вихідних подій кожної з таких груп, їх знову необхідно згрупувати і провести аналогічні обчислення, аж поки не залишаться дві або три події, над якими необхідно провести ті ж операції. Так поступово обчислюючи ймовірність вихідних подій кожного окремого розгалуження, наближаємось до головної події і обчислюємо ймовірність її виникнення.

Для проведення обчислень ймовірності травми використовуємо логікоімітаційну модель процесу її формування (рис. 4.2).

Підставивши дані ймовірностей базових подій у формулу (4.4), отримаємо ймовірність події 13:

$$
P_{13} = 0.2 + 0.4 - 0.2 \cdot 0.4 = 0.0592.
$$

Аналогічно визначаємо ймовірність інших подій:

$$
P_{11} = P_4 + P_5 - P_4P_5 = 0,3 + 0,4 - 0,3 \cdot 0,4 = 0,118.
$$
  
\n
$$
P_{12} = P_6 + P_7 - P_6P_7 = 0,3 + 0,5 - 0,3 \cdot 0,5 = 0,252.
$$
  
\n
$$
P_{16} = P_9 + P_{10} - P_9P_{10} = 0,2 + 0,15 - 0,2 \cdot 0,15 = 0,264.
$$
  
\n
$$
P_{14} = P_{11} \cdot P_5 = 0,118 \cdot 0,2 = 0,0236
$$
  
\n
$$
P_{15} = P_{12} \cdot P_8 = 0,252 \cdot 0,1 = 0,0252.
$$
  
\n
$$
P_{17} = P_{13} + P_{14} - P_{13} \cdot P_{14} = 0,592 + 0,0236 - 0,0592 \cdot 0,0236 = 0,0814.
$$
  
\n
$$
P_{18} = P_{15} \cdot P_{16} = 0,264 \cdot 0,0252 = 0,0065
$$
  
\n
$$
P_{19} = P_{17} + P_{18} - P_{17} \cdot P_{18} = 0,0065 + 0,0814 - 0,0065 \cdot 0,0814 = 0,0873
$$

Таким чином на під час роботи електрообладнання переробного підприємства при наявності тих недоліків з охорони праці, які відображені у базових подіях на 100 таких місць, можна очікувати 8,73 травми. Якщо зазначені недоліки негайно усунути (підвищити професійний рівень працюючих, поліпшити контроль та виготовити необхідну кількість ЗІЗ, профілактичних засобів за всіма вимогами безпеки), то можна побачити на моделі шляхом повторного розрахунку, що рівень небезпеки буде наближатися до 0, а рівень безпеки – до 1.

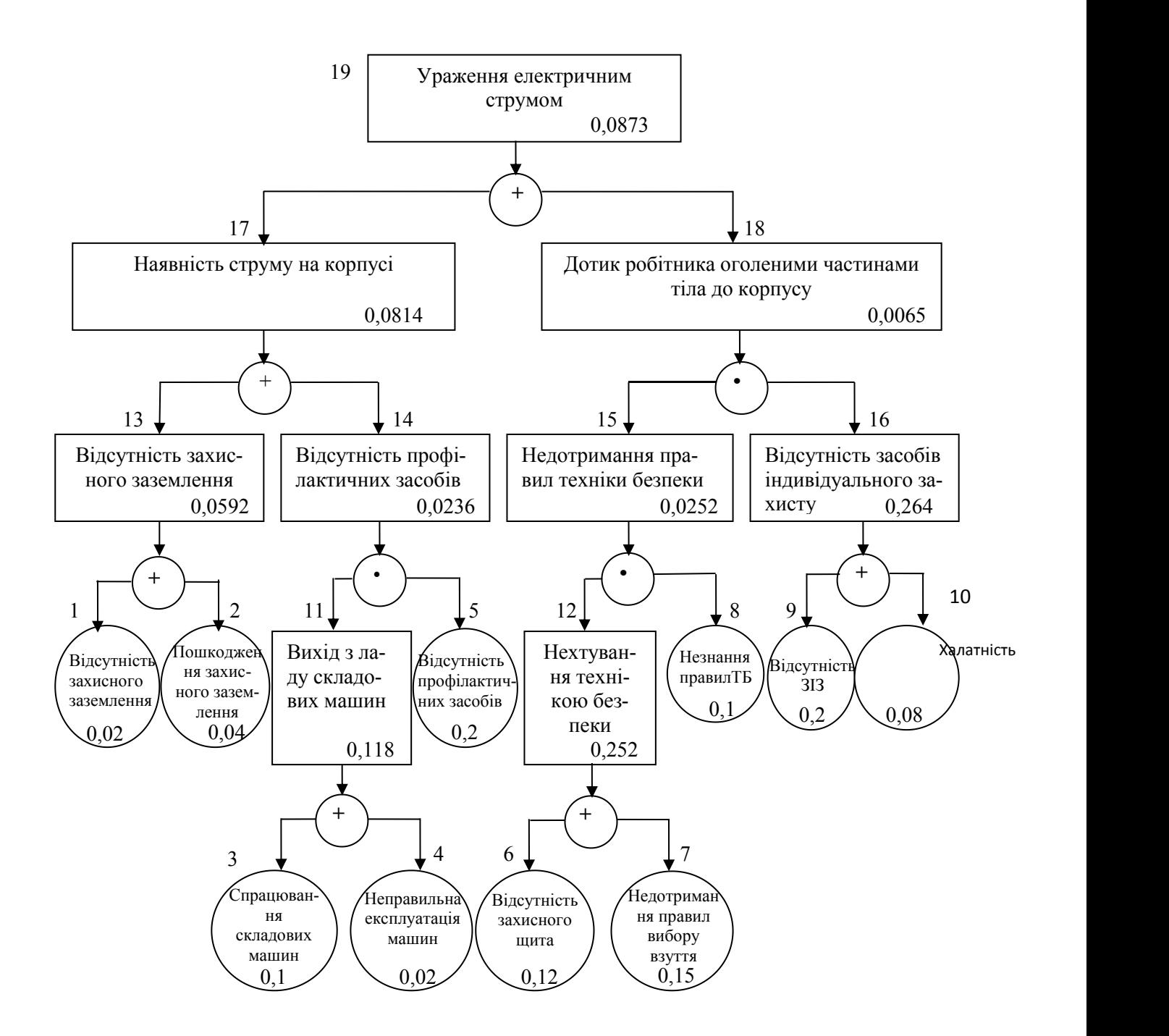

Рисунок 4.2 – Логіко-імітаційна модель процесу виникнення травм при роботі з електрообладнанням

#### **4.3 Розробка заходів щодо безпеки в надзвичайних ситуаціях**

При обслуговуванні птиці слід виконувати правила техніки безпеки і охорони праці, хоча технологічний процес виробництва яєць і м'яса птиці не створює особливої або підвищеної небезпеки для здоров'я працівників.

Організація роботи з техніки безпеки на птахофабриках покладається на інженера з техніки безпеки, а в цехах, на ділянках призначаються відповідальні з числа начальників цехів, бригадирів або старших фахівців (громадські інспектори з охорони праці та техніки безпеки). На деяких птахофабриках створені кабінети з охорони праці, де демонструються плакати, фотографії, інструкції, зразки приладів і т.п. тут наочно показується, як контролювати параметри мікроклімату, правильно користуватися установками і приладами і т.д. в цьому кабінеті проводиться повний інструктаж працівників.

Щити управління інкубаторів та електроприладів повинні бути закриті запобіжними кожухами, привід вентилятора та інші рухомі і обертові частини огорожі. На підлозі біля щита управління укладається діелектричний килимок. Електродвигуни, електрощити, прилади управління і сигналізації заземлюють або занулюють. Відкривати щит управління і електроприлади для проведення огляду, ремонту, або притирання пилу дозволяється тільки закріпленому електрику.

До роботи в цеху батарейного вирощування курчат допускають осіб, які вивчили технологію вирощування курчат і пристрої обладнання. Перед початком роботи обслуговуючий персонал одягає спецодяг, підготовляє робоче місце, оглядає і перевіряє справність обладнання та інвентарю. Підлоги на дільницях повинні бути без вибоїн і тріщин, небезпечних при пересуванні на майданчиках. Працюючи на пересувному майданчику, дотримуються обережності при підйомі та спуску, пересуваються уздовж батарей рівномірно без ривків.

Електродвигуни, електропускову апаратуру, електричні обігрівальні елементи заземлюють, а частини, що перебувають під напругою, закривають запобіжними кожухами. Приводи механізмів по видаленню і роздачі кормів огороджують.

Не можна перевищувати встановлених норм переміщення тяжкості, навантажувати на візок штабель вище 1м від платформи, захаращувати проходи приміщень ящиками і візками.

Слід переконатися у справності огороджень перед пуском механізму гноєвидалення, запобіжних пристроїв і відсутність людей в каналі. Під час роботи його на механізованої батареї забороняється робити підчищення посліду або регулювати обладнання.

При підготовці механізованої батареї до роботи відключають її від електромережі і перевіряють зовнішнім оглядом справність всіх механізмів, огороджень і запобіжних пристроїв. При зміні партії птиці відключають обладнання та вивішують табличку «Не включати». Підготовляють справну тару або контейнери, надягають захисні окуляри і рукавиці, дотримуючись обережності при виїмці та посадці птиці. Прибулий автотранспорт з птахом встановлюють до розвантажувального майданчику впритул.

### **РОЗДІЛ 5**

# **ЕФЕКТИВНІСТЬ ПРИЙНЯТИХ РІШЕНЬ**

Проводимо наближений розрахунок економічних показників.

Система компенсації реактивної потужності складається з:

комутаційних контакторів

*1 х 1 800 + 1 х 2 400 + 1 х 6 000 = 10 200 грн;*

- конденсаторних батарей
	- *1 х 2 200 + 1 х 4 200 + 1 х 7 350 = 13 750 грн;*
- мікропроцесорного регулятора *8 000 грн.*

А тепер знайдемо сумарну вартість системи компенсації:

$$
K = 10\,200 + 13\,750 + 8\,000 = 31\,950\,2
$$

Підприємство за рік споживає W = 130 000 кВт∙год. Вартість 1 кВт∙год. становить С=5,85 грн. Отже плата за електроенергію визначається

$$
B = W \cdot C.
$$
  
B = 130 000  $\cdot$  5,85 = 760 500 zph.

Щоб порахувати експлуатаційні витрати необхідно розрахувати наструпні параметри.

Значення амортизаційних відрахувань приймаємо на рівні 15%,

$$
A=0,15\ \cdot K\ ,
$$

$$
A = 0.15 \cdot 31\,950 = 4\,793\,2p\mu.
$$

Значення вартості переплати за електроенергію.

При заниженому значенні коефіцієнта потужності, а саме 0,8, нараховується надбавка при оплаті за електроенергію у розмірі 7%

$$
B_{\text{emp}} = 760\,500 \cdot 0.07 = 53\,235\,2p\mu.
$$

Значення витрат на поточний ремонт *В<sup>р</sup>* приймаємо як 10% від капітальних вкладень.

Значення вартості обслуговування електрообладнання становить 10% від раніше перерахованих витрат:

$$
B_{o6c\pi} = 0, I(A_6 + B_p).
$$

Результат проведеного розрахунку експлуатаційних витрат представлено у табл. 5.1.

| Показник             | Величина, грн |
|----------------------|---------------|
| Л в                  | 4 7 9 3       |
| $\bm{D}_p$           | 3 1 9 5       |
| $B_{o\tilde{o}c\pi}$ | 799           |
| Pasom $(B_e)$        | 8 787         |

Таблиця 5.1 – Експлуатацйні витрати

Таблиця 5.2 - Техніко-економічні показники

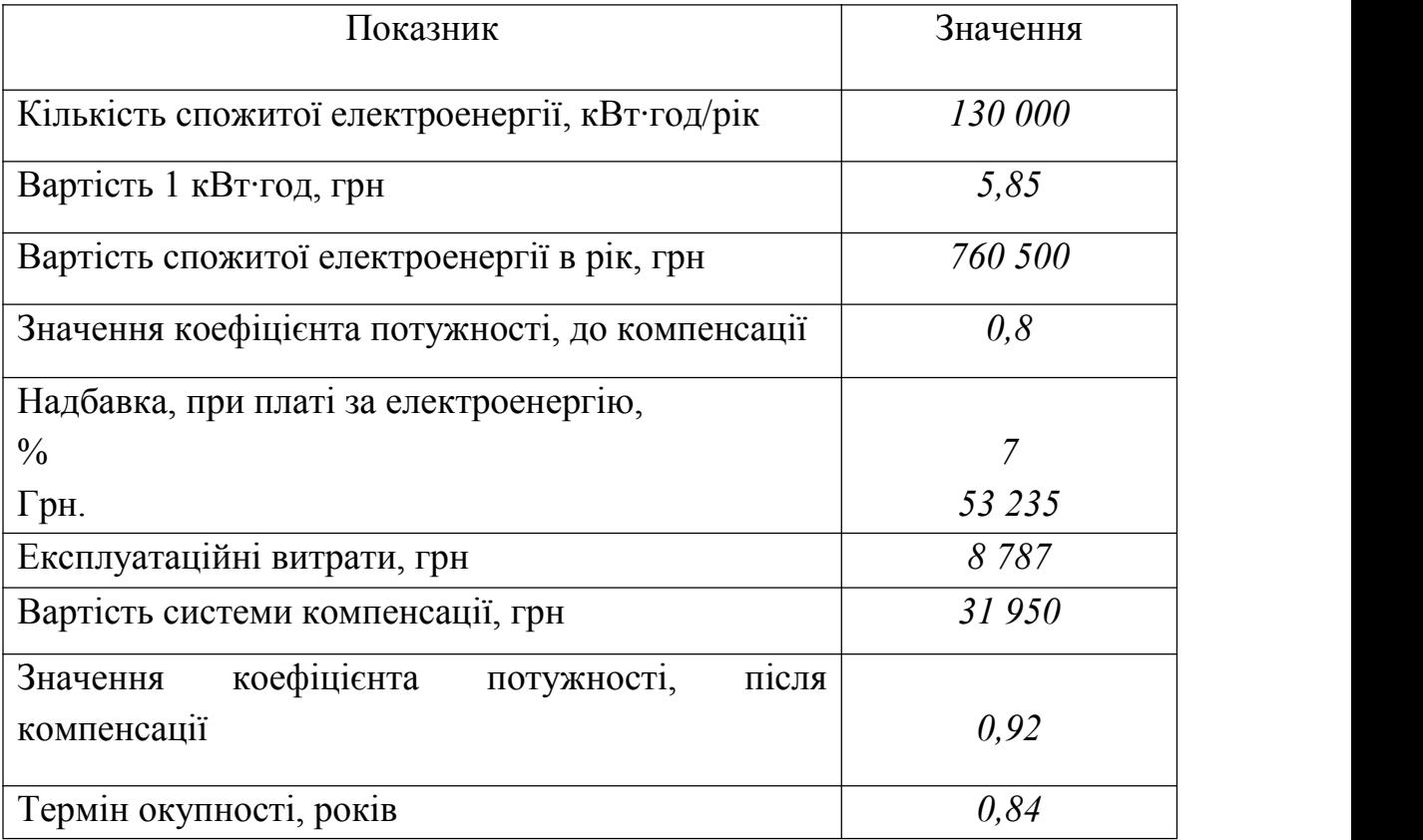

Термін окупності становить:

$$
T = (K + B_e) / B_{\text{emp}},
$$

Підставимо значення

*Т =( 31 950 + 8 787) / 53 235 = 0,76 року.*

Зведемо розрахункові значення у таблицю 5.2.

#### **ВИСНОВКИ**

- 1. У кваліфікаційній роботі дано коротку характеристику підприємства та обґрунтовано актуальність теми роботи.
- 2. Проаналізовано питання зниження значення коефіцієнта потужності, а також способи його покращення. Зокрема використання конденсаторних установок із мікропроцесорним регулюванням.
- 3. Розраховано мережу електропостачання, випрано проводи живлення та трансформаторну підстанцію, мікропроцесорний пристрій компенсації реактивної потужності навантаження.
- 4. Побудовано модель системи електропостачання у математичному середовищі MATLAB/Simulink, проведено дослідження роботи системи електропостачання без компенсації та із компенсацією реактивної потужності навантаження, за результатами дослідження видно зменшення струму споживання.
- 5. Проаналізовано питання охорони праці.
- 6. Проведено економічний розрахунок, який показав, що термін окупності пристрою компенсації реактивної потужності навантаження становить менше одного року.

## **ПЕРЕЛІК ДЖЕРЕЛ ПОСИЛАНЬ**

1 Василега П.О. Електропостачання. Суми. : Університетська книга, 2008. 415 с. 2 Варецький Ю.О. Методичні настанови та завдання до курсового проекту для студентів спеціальності 6.091.900. Львів. ЛНАУ, 2004 р. 54 с.

3 Геврик Є. О. Безпека життєдіяльності. Київ: Ельга-Н, КНТ, 2007р. 384 с.

4 Гончарук В.Є., Качан С. І., Орел С. М., Пуцило В. І. Оцінка обстановки у надзвичайних ситуаціях: навч. посіб. Київ: Львів, 2004 р. 136 с.

5 Дурняк Б.В., Чумакевич В.О., Лях І.М., Яцун А.М Основи електропостачання агропромислового комплексу: Навч.посіб. Львів. Українська академія друкарства, 2017 р. 544 с.

6 Електропривід сільськогосподарських машин, агрегатів та потокових ліній: Підручник . Є.Л. Жулай та ін. Київ:Вища освіта, 2001 р. 288с.

7 Зорін В.В., Тисленко В.В. Системи електропостачання загального призначення: навч. Посібник. Чернігів, 2005 р. 341 с.

8 Корчемний М., Федорейко В., Щербань В. Енергозбереження в агропромисловому комплексі. Тернопіль: Підручники і посібники.2001 р. 984с. 9 Маліновський А. А. Основи електропостачання : навч. посіб. А. А. Маліновський, Б.К. Хохулін. Львів : Вид-во НУ «Львівська політехніка». 2005 р. 324 с.

10 Основи охорони праці. Купник М.П. і ін. Київ: Основа, 2000 р. 41с.

11 Правила безпечної експлуатації електроустановок споживачів: ДНАОП 0.00 – 1.21 – 98. Офіц.вид. – Київ: Держбуд України, 2001 р. 24 с.

12 Сегеда М.І Теоретичні основи електротехніки: Навч.посіб. Тернопіль, ТДУ, 2003. 350 с.

14 Черемісін М. М., Зубко В. М. Автоматизація обліку та управління електроспоживанням: навч. посіб. Харків: Факт, 2005 р. 168 с.